# Metadata and Semantic Technologies for Science

Bill Howe

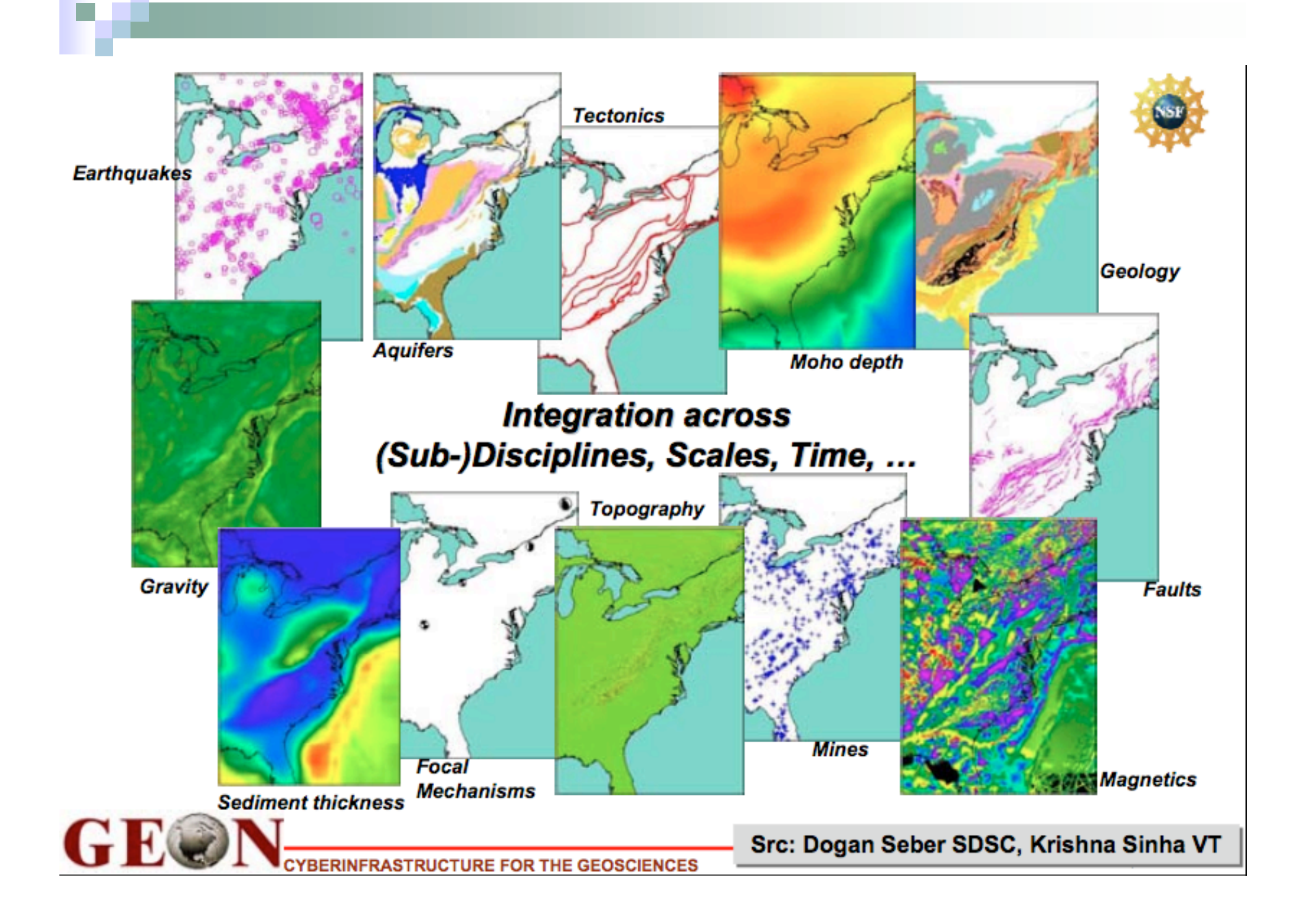

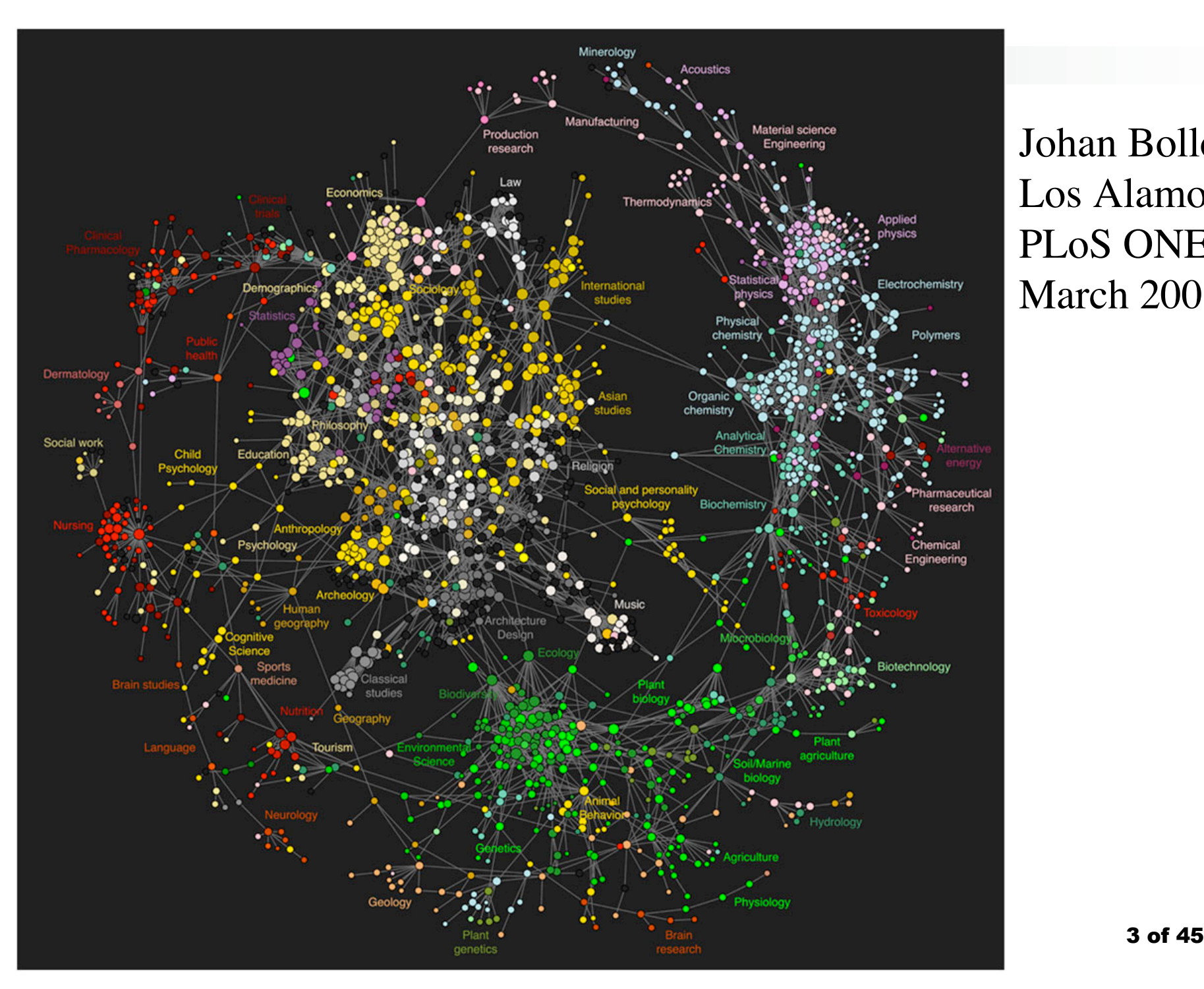

### Johan Bollen Los Alamos PLoS ONE, March 2009

### **Metadata**

### Literally: **data about data**

- Descriptive (meta-)information about the "actual" data
- Distinction between data and metadata is not always clear
- "Someone's metadata is someone else's data"
- Related notions:
	- **schema, data dictionary, conceptual model, ontology,**
- Traditional example: Library catalog card contains metadata about the contents and location of books

Perspectives on Metadata

- Digital Library perspective?
	- Resource descriptions
	- Operation: retrieval
- Database perspective?
	- Schema, describing the logical ("almost physical") structure of the data
	- Operation: query (query as "computation" -- more than retrieval)

### Metadata Standards

# **Content standards:**

 $\Box$  which pieces of information are to be recorded (e.g. DC)

# **Value standards:**

- how is the information to be recorded (= DC *encoding schemes)*
- formats (ISO date format, NCA name formats, AACR)
- lists of valid values (thesauri, controlled vocabularies, authority files)

# **Structure standards:**

 how the information is to be grouped and labelled for use by computers and humans (XML schemas, MARC)

### Content Standard Example: Dublin Core

- $\blacksquare$  1. Title
- 2. Creator
- 3. Subject
- **4. Description**
- **5. Publisher**
- **6. Contributor**
- 7. Date
- 8. Type
- 9. Format
- **10.** Identifier
- **11. Source**
- **12. Language**
- **13. Relation**
- 14. Coverage
- 15. Rights

Why Metadata?

П

### Types of Integration

- Spatiotemporal coregistration/"overlay"
	- "Desktop integration"
- Schema-oriented integration
	- View-based
	- Task: Derive mediated schema
	- Global as View or Local as View
- **Application/Process Integration** 
	- Workflows, Mashups
- "Manual", Programmatic Integration
	- Statistics, Visualization

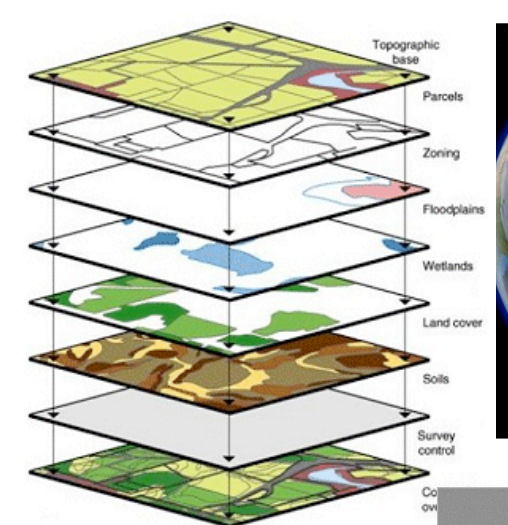

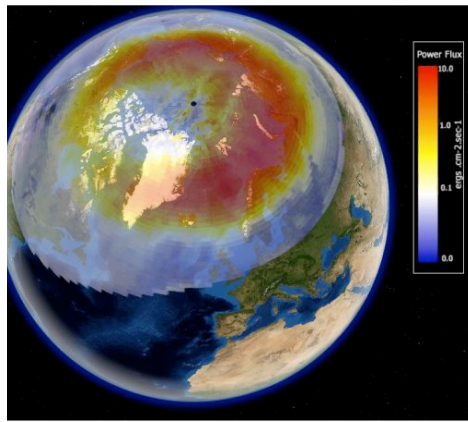

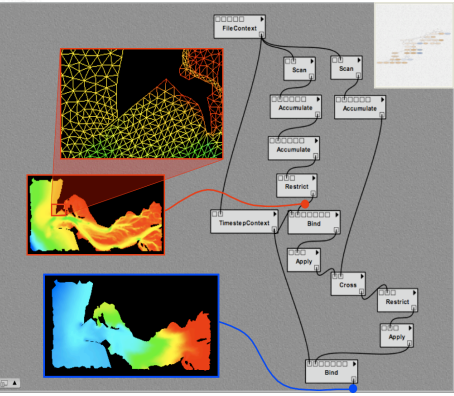

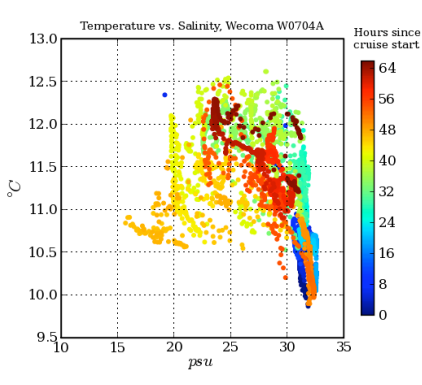

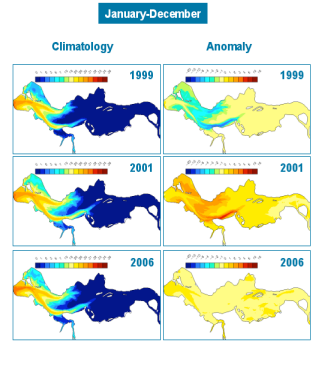

 $4/12/08$  **9 of 45** 

### What's Missing?

- Spatiotemporal co-registration
	- Assumes agreement on coordinate systems
- Schema-oriented integration
	- □ Assumes agreement on (complex) data model
- **Application integration** 
	- Assumes agreement on process descriptions
- **Programmtic integration** 
	- **□ Few assumptions, but no real help either**
- All of these assume agreement on semantics

### Goal: Interoperability

Resolve heterogeneity in…

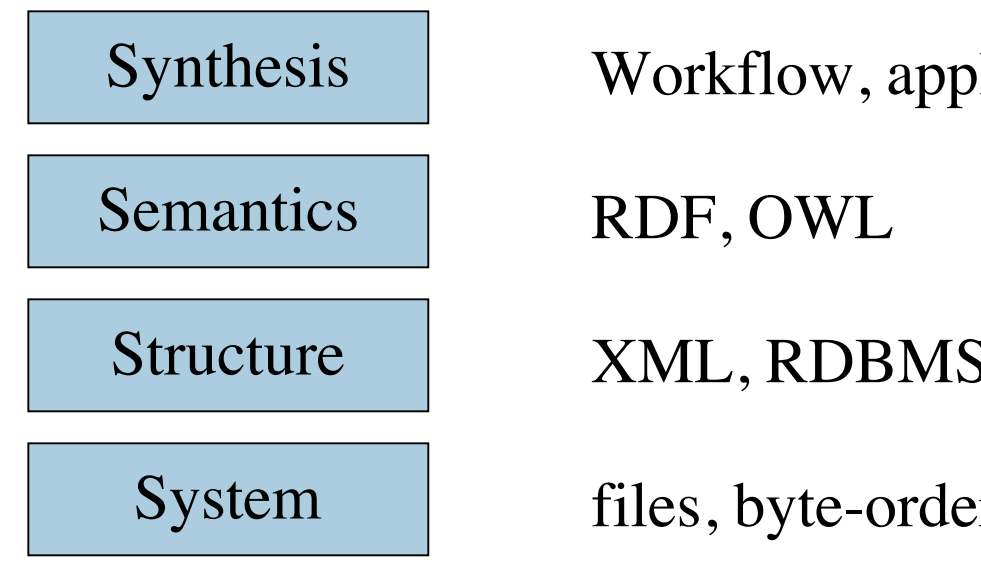

XML, RDBMS Workflow, applications, "the science"

files, byte-order, networking

*Paraphrasing Bertram Ludascher*

### Example: XML

No commitment to or specification of semantics

What is a "name"?

What are the units of "length"?

<?xml version="1.0" encoding="UTF-8" standalone="yes" ?>  $\leq$  !-- This XML document was generated by RCCOBXML --> - <TRAINDOC> - <SOAP-ENV: Envelope xmins: SOAP-ENV="http://schemas.xmisoap.org/soap" xmlns: uk="http://www.greenwichmeantime.co.uk" xmlns: us="http://www.easternstandardtime.com">  $-$  <SOAP-ENV: Body>  $-$  <TRAIN Date="18/03/2003" Time="13:00">  $-$  <LOCOMOTIVE> <Name>Thomas</Name> <Length>12,500.00</Length> <Weight>3,400</Weight> </LOCOMOTIVE>  $-$  < CARRIAGE> <Name>Annie</Name>  $\le$ Length>10,000.00 $\le$ /Length> <Weight>2,000</Weight> - < Other Information> Room for <count>100</count> standing & seated </Other Information> </CARRIAGE>  $-$  < CARRIAGE> <Name>Clarabel</Name> <Length>12,500.00</Length>  $\langle$  Weight /> </CARRIAGE>  $<$ /TRAIN $>$ </SOAP-ENV:Bodv> </SOAP-ENV:Envelope> </TRAINDOC>

### Example: Relational

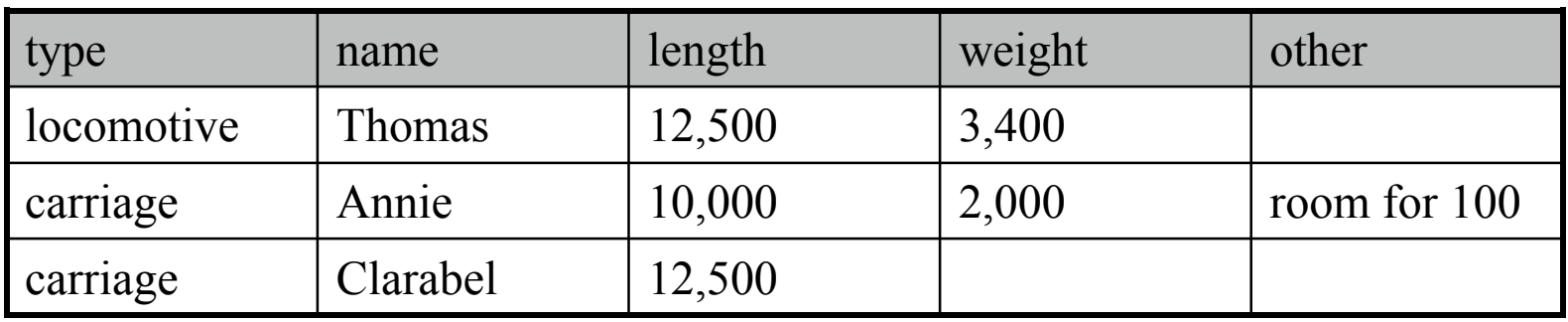

No commitment to or specification of semantics

*What is a "name"?*

*What are the units of "length"?*

### Semantic Web

- "The Semantic Web is an extension of the current Web in which information is given well-defined meaning, enabling computers and people to work in better cooperation"
- "The web will reach its full potential when it becomes an environment where data can be shared and processed by automated tools as well as by people."

-- Tim Berners-Lee and Eric Miller

#### RDF: Web based data model

- Semantic Web: beyond machine readable to *machine understandable.*
- Resource Description Framework *is the W3C language for describing metadata on the Web.*
- **RDF** consists of two parts
	- 1. RDF Model (a set of triples)
	- 2. RDF Syntax (different XML serialization syntaxes)
	- $\Box$  RDF a small set of modelling primitives + syntax
	- $\Box$  RDF does not commit to a domain vocabulary
- RDF Schema for definition of Vocabularies (simple Ontologies) for RDF (and in RDF)

### A simple RDF example

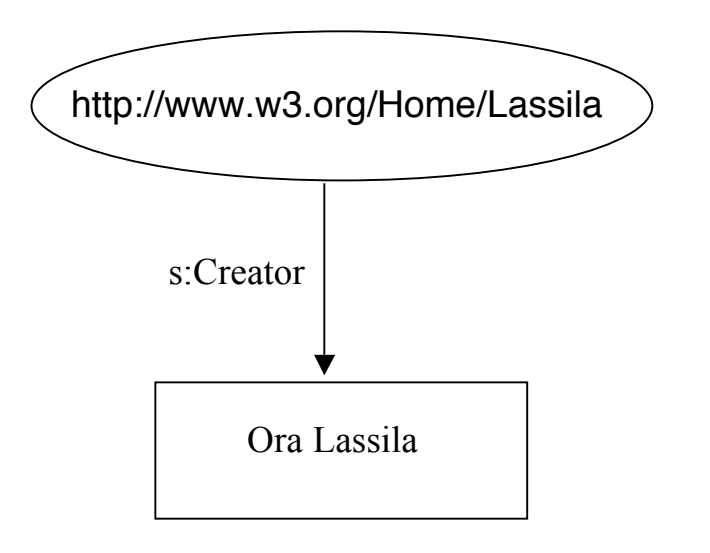

# **Triples**

Resource (subject) http://www.w3.org/Home/Lassila

Property (predicate) http://www.schema.org/#Creator

Value (object) "Ora Lassila"

Resources

- A thing you can reference (URI)
- RDF definitions are themselves Resources.

### **Properties**

- slots, defines relationship to other resources or atomic values
- Similar to Frames.

### Statements

- "Resource has Property with Value"
- Values can be resources or atomic XML Schema data types.
- Directed graph

### Why RDF? 1st Attempt

- Universal machine-readable standard for representing semantics
- **Push-based**" integration
	- Describe everything precisely up-front, and integration is easier
	- $\square$  So easy, in fact, that little autonomous agents will be able to scurry around the web booking flights on your behalf

### An allegory

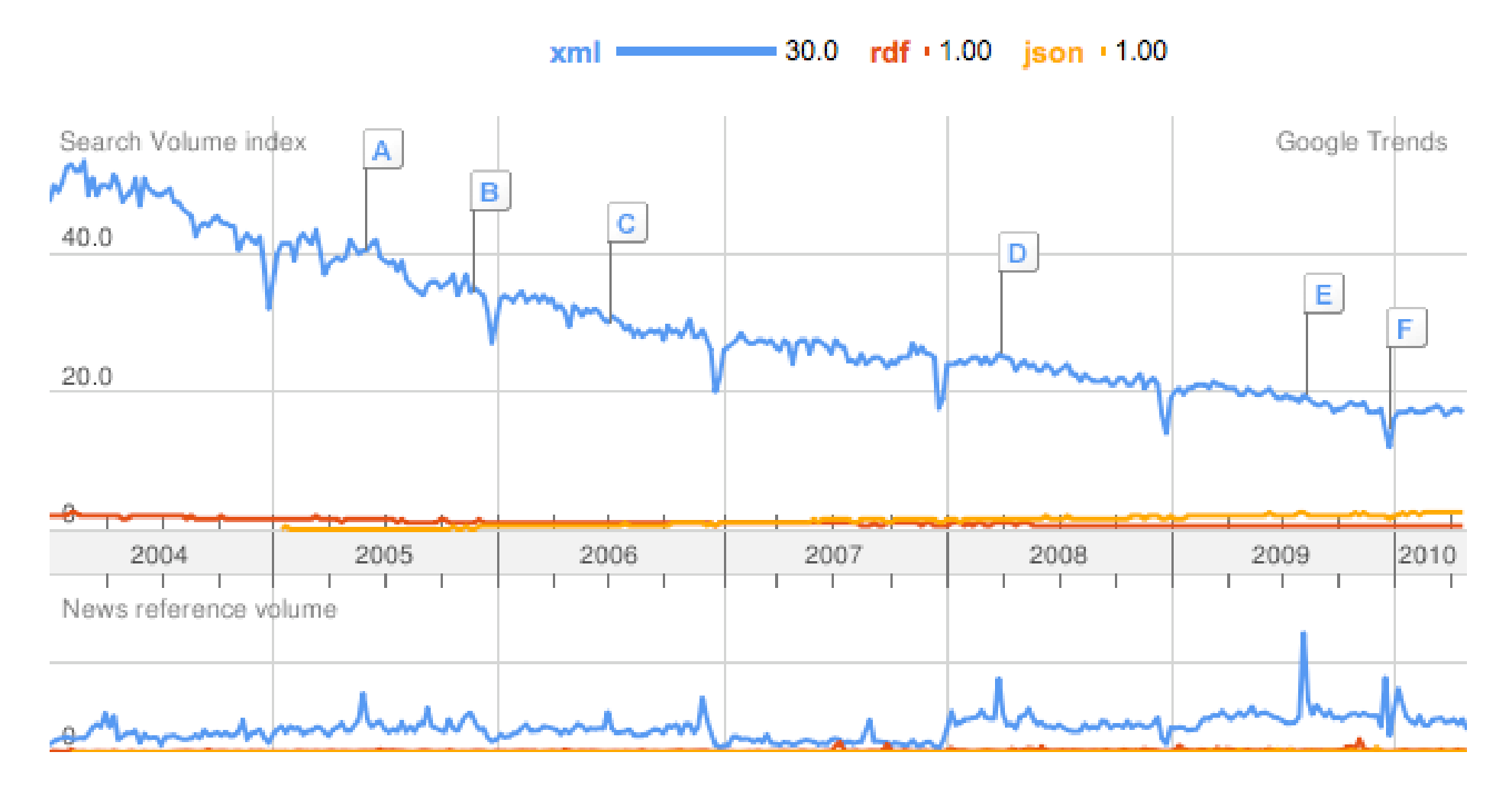

A Data Model Continuum free text tags prop-value pairs graphs trees *Lift a special parent-child relationship into the model values can refer to other keys* relations *Lift a special "uniformity" relationship into the model* streams *Lift a special ordering relationship into the model ignore grammar lift "groups of tags" into the model* arrays *Generalize ordering to multiple dimensions* meshes *Lift a topology relationship into the model* OO/DL

*higher-level services, stronger guarantees, up-front design, difficulty in optimization*

### Why RDF? 2nd attempt

- "Lowest common denominator" data model
- Just enough structure to represent explicit machine-readable relationships

### unlike free text, tags, key-value pairs

- Not so much structure as to require complicated, brittle modeling decisions
	- unlike XML, RDBMS, OO

### Roadmap

# ■ Background and Motivation

- Overview of Ontologies and Reasoning
- Storing and Querying RDF
- **Papers**

### **Ontologies**

## **What is an ontology? An ontology usually**

- **specifies a theory** (a set of logic **models models**) by…
- **defining** and **relating** …
- **concepts** representing features of a domain of interest

# ■ Also overloaded (sloppy) for:

- **Controlled vocabularies**
- **Database schema** (relational, XML Schema/DTD)
- **Conceptual schema** (ER, UML)
- **Thesauri** (synonyms, broader term/narrower term)
- **Taxonomies** (classifications)
- **Informal/semi-formal knowledge representations** Concept spaces, concept maps, Labeled graphs / semantic networks (RDF)
- **Formal ontologies**, e.g., in [Description] Logic (OWL) formalization of a specification constrains possible interpretation of terms

*src: Carole Goble*

### Inference machinery

- **Any knowledge is** 
	- A language representation +
	- An inference mechanism for deduction
- **First order calculus**  $+$  resolution method
- **F**rames + matcher
- Semantic net + graph traversal
- $\blacksquare$  Description logics + theorem prover

### Ontologies: A Semantic Continuum

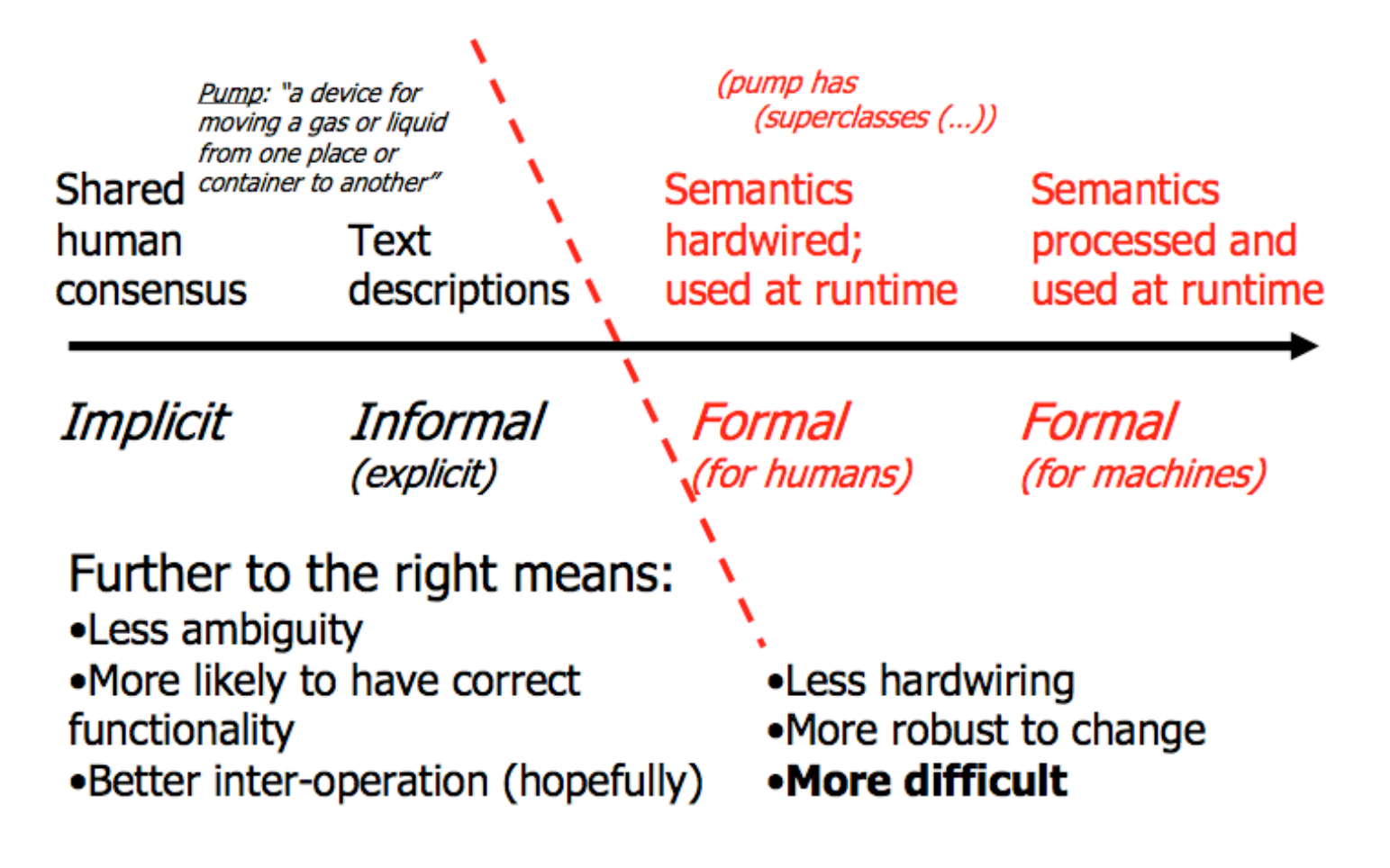

4/12/08 Lecture 6 24 of 45

### Example: Gene Ontology (GO)

- Well-known life science ontology
- Three things described
	- sub-cellular localization
	- □ molecular function (what the gene does)
	- biological process (the cellular, developmental or physiological events the gene product is involved in)

## ■ Example:

- □ Taking 4 kinases at random from 4 different organisms (Fly: ZWIM, Mouse: DAPK2 and Arabidopsis: KIPK and yeast: WEE1), based on gene nomenclature it is not clear that all of these genes encode protein kinases!
- However, in GO, all 4 genes are annotated to the term "*protein kinaseactivity*" making it simple to find genes with similar functions in diverse species.

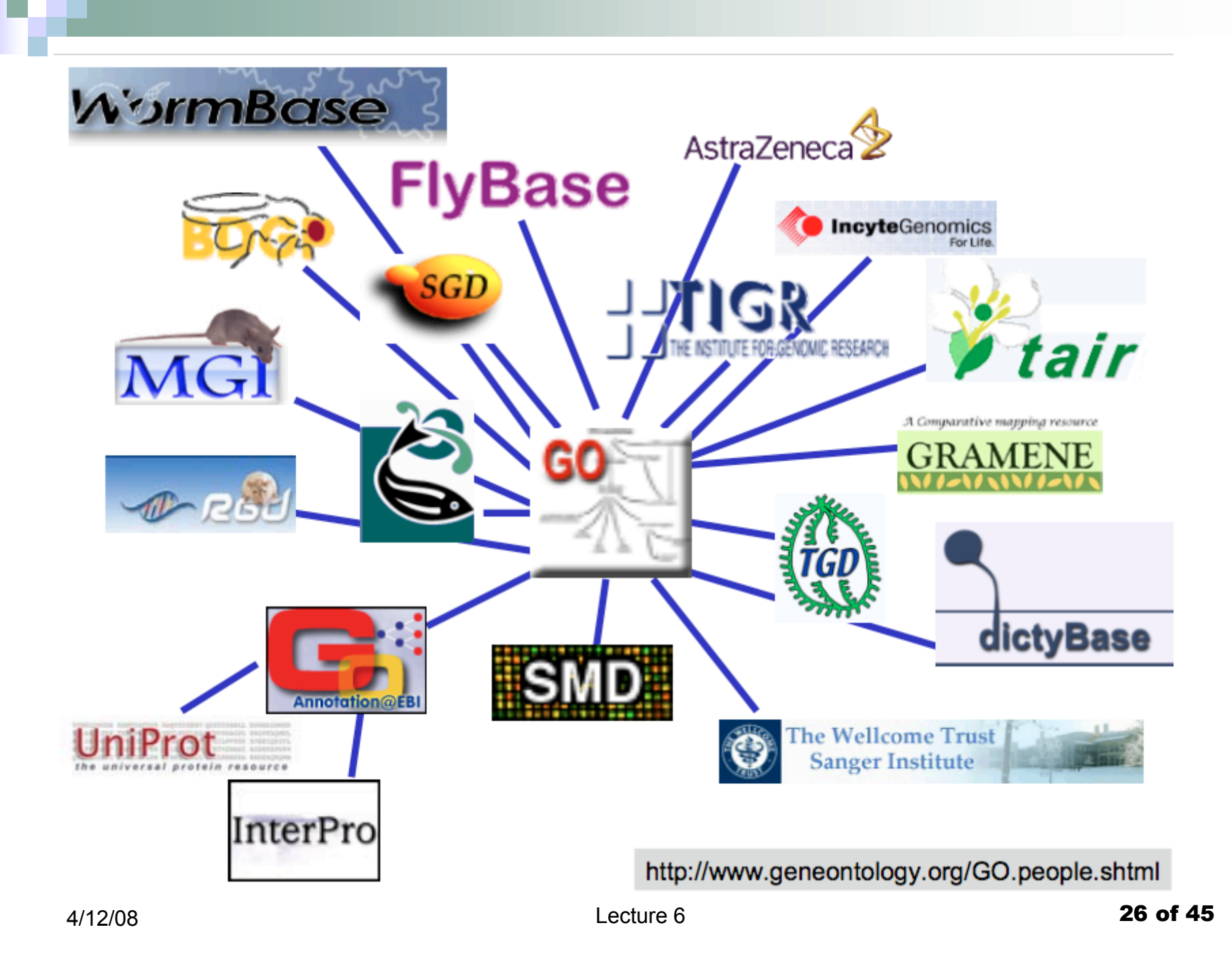

### RDF Schema (RDFS)

- RDF just defines the data model.
- Need for definition of vocabularies for the data model an Ontology Language!
- RDF-Schemas describe rules for using RDF properties
	- Define a domain vocabulary for RDF
	- Organise this vocabulary in a typed hierarchy
- RDF Schemas are Web resources (and have URIs) and can be described using RDF.
- Are not to be confused with XML Schemas.
- **RDFS** is the framework for a vocabulary.

### RDF Schema Model

 $\blacksquare$  Each property specifies what classes of subjects and objects it relates. New properties can be added to a class without modifying the class

- resource, class, subClassOf, type
- property, subPropertyOf
- □ domain, range, constraintResource, constraintProperty
- **Definitions can include constraints which express validation** conditions
	- domain constraints link properties with classes
	- range constraints limit property values
- BUT expressive inadequacy and poorly defined semantics

### Blank Nodes

# ■ Existentially quantified variables

ex:John foaf:knows \_:p1 \_:p1 foaf:birthDate 04-21

# **Use cases**

- Reasoning/Graph entailment
- □ Modeling complex structures; Collections
- Anonymous classes in OWL

### Collection Containers

- **Multiple occurrences of the** same PropertyType doesn't establish a relation between the values
	- □ The Millers own a boat, a bike, and a TV set
- **RDF** defines three special Resources:
	- **Bag**
	- Sequence
	- **Alternative**

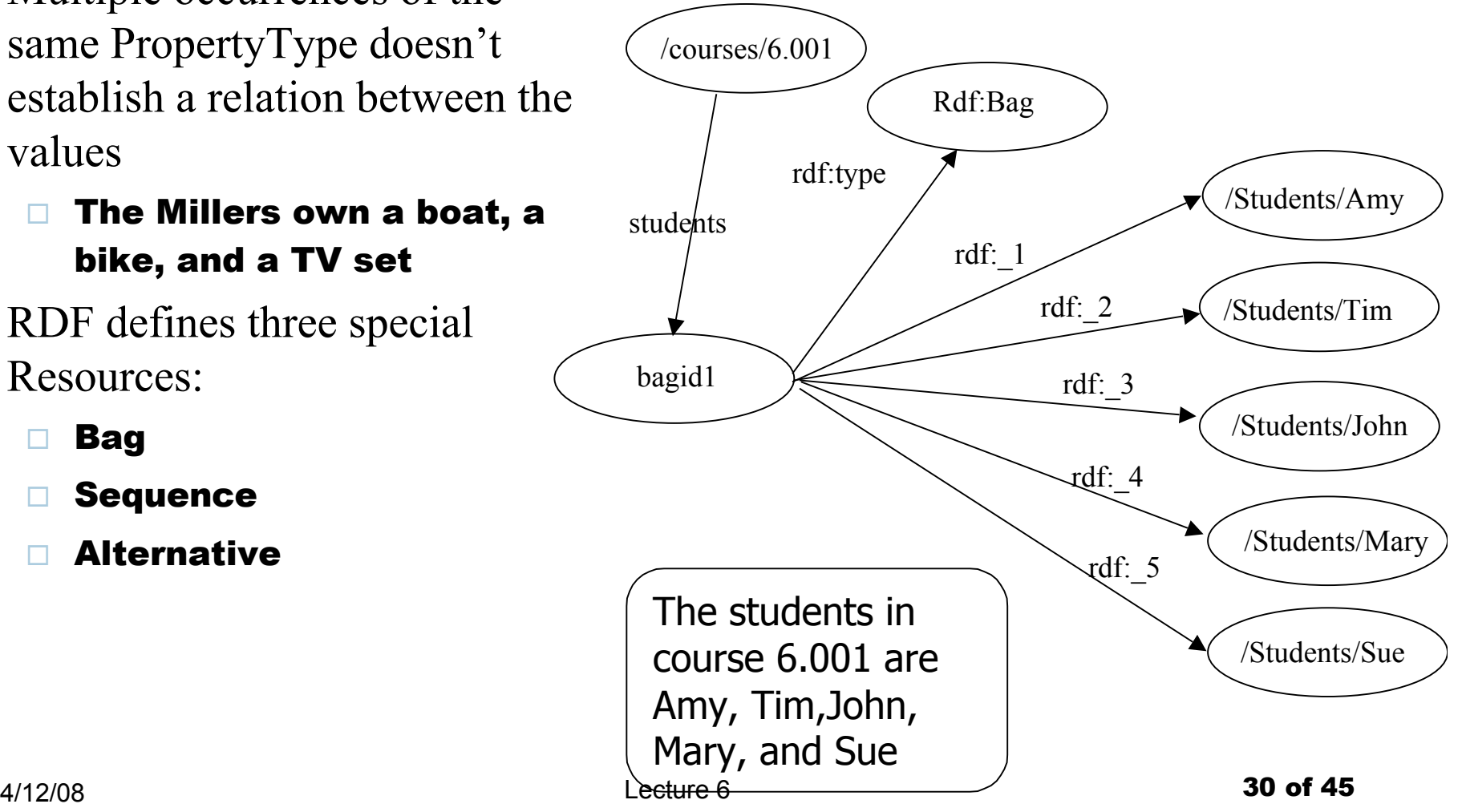

### Reification: Statements about statements

- **Transform them into Resources.**
- *Ralph Swick believes that*
	- $\Box$  the creator of the resource http://www.w3.org/Home/Lassila is Ora Lassila

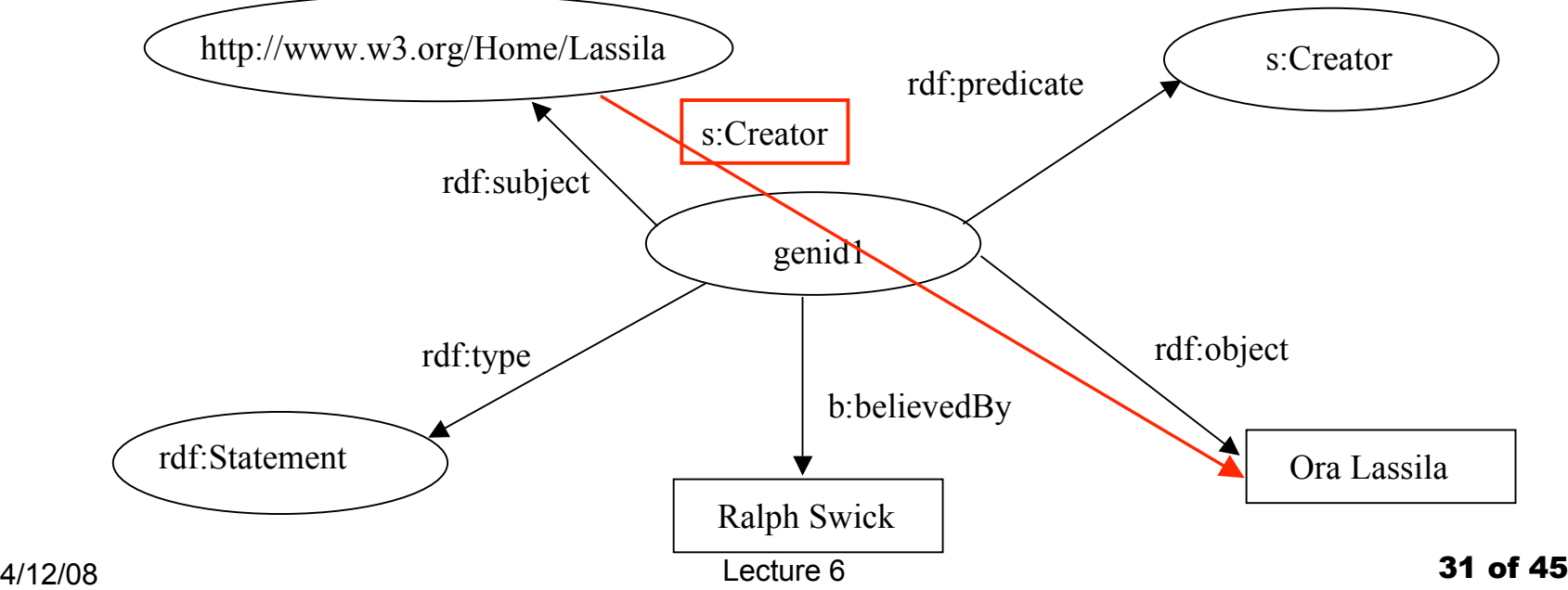

### Related Concept: Controlled Vocabulary

- **Domain model**
- No relationships
- Standardizes terminology to reduce semantic heterogeneity

### Related concept: Thesauri

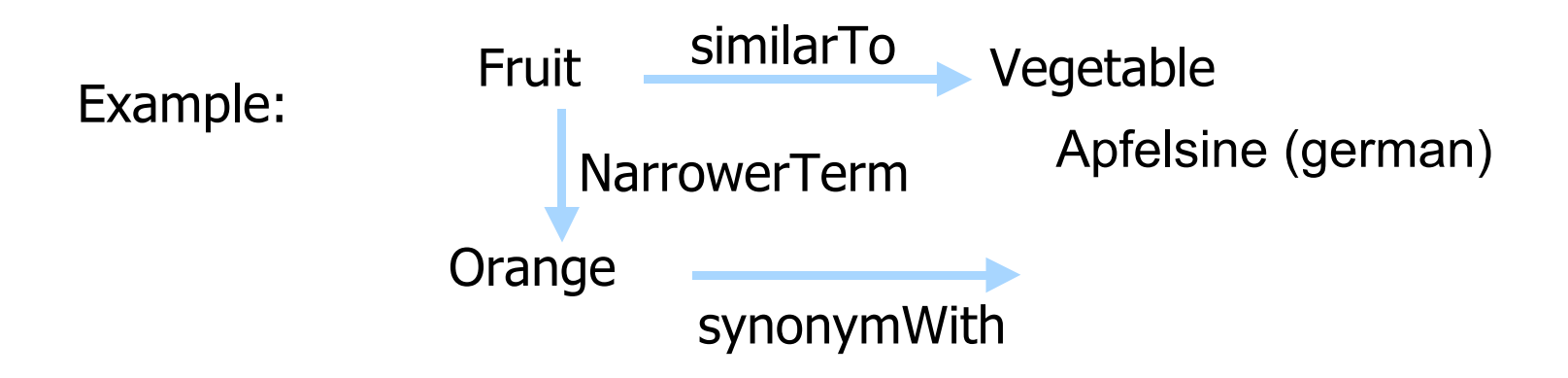

- Graph with labels edges (similar, nt, bt, synonym)
- Fixed set of edge labels (aka relations)
- no instances
- Well known in library science
- cf. terminologies / classifications (Dewey)

### Related Concept: Topic Maps

**Topics** 

concepts/categories/classes/etc.

- **Associations** 
	- □ n-ary relationships (key difference with RDF)
- **Ocurrences** 
	- instances
- Standardized: ISO/IEC 13250:2003
- To enable information resources to be classified and navigated in a consistent manner

### Related Technology: Description Logics

- KL-ONE [Brachman and Schmolze, 1985]
	- Inheritance
- $\blacksquare$  AL
	- □ Atomic negation, Concept intersection, Universal restrictions, existential quantification
- $\blacksquare$  ALC (+concept complement)
- SHIQ (+cardinality restrictions, inverse relationships)
- Many more permutations...

### Related Concept: Description Logics

- DAML+ OIL equivalent to the expressive Description Logic (an extension of) SHIQ DL
- The descendants of frame systems and object hierarchies via KL-ONE.
- Core distinction between T-Box  $\approx$  Schema) and (A-Box  $\approx$ Database tuples)
- Many years of DL research
	- Well defined semantics
	- Formal properties well understood (complexity, decidability)
- $\blacksquare$  Known reasoning algorithms
- **Implemented systems** (highly optimised)

### OO languages

- How are they different?
- What relationships are "lifted" into the model?

### History: DAML+OIL

- OIL : developed by group of (largely) European researchers.
- DAML- ONT: developed by group of (largely) US researchers (in DARPA DAML programme).
- **Efforts merged to produce DAML+ OIL.**
- Development was overseen by joint EU/ US committee.
- $\blacksquare$  Now submitted to W3C as basis for standardisation WebOnt working group developing language standard.
- Subsumed by OWL

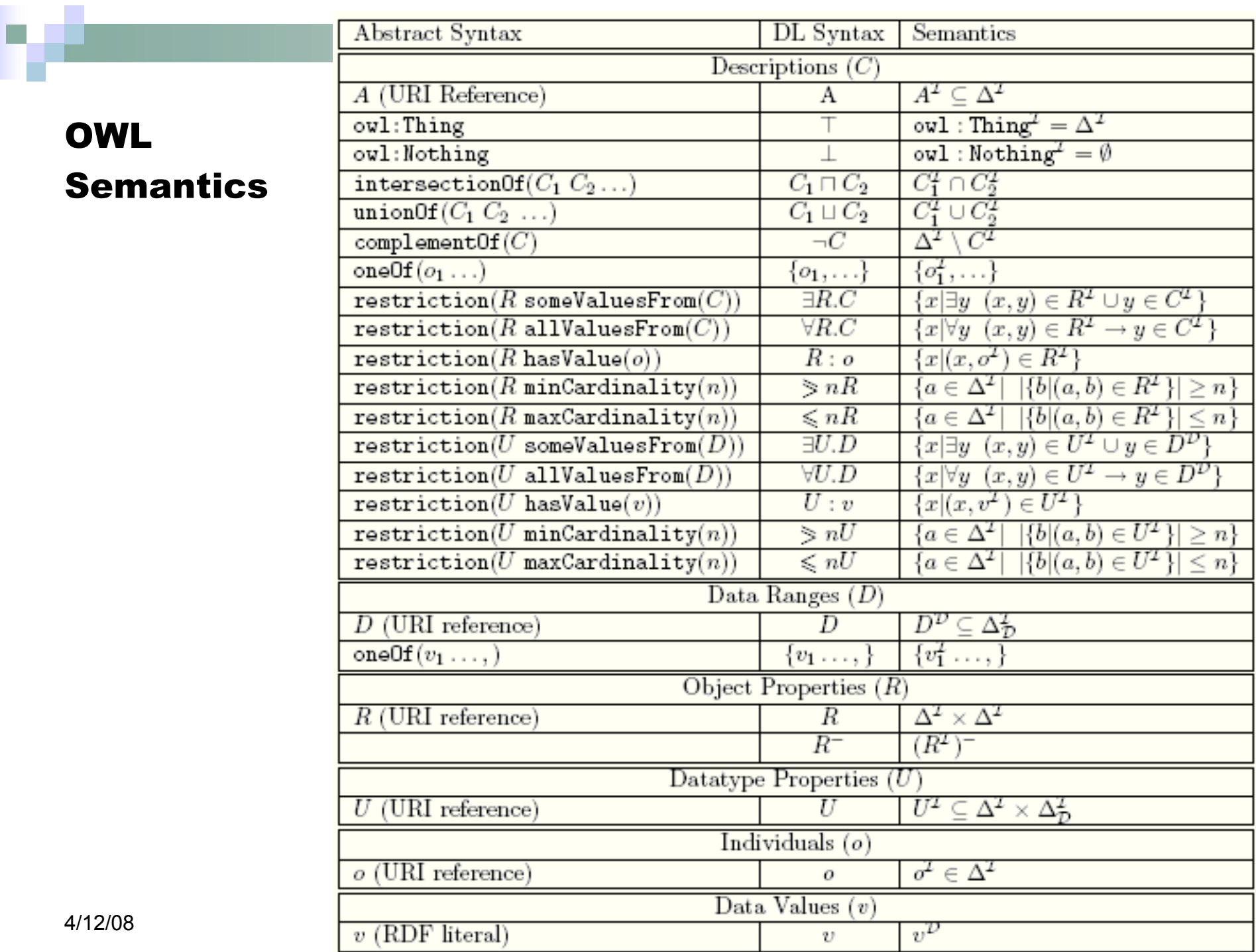

[Rector]

#### Logic Based Ontologies

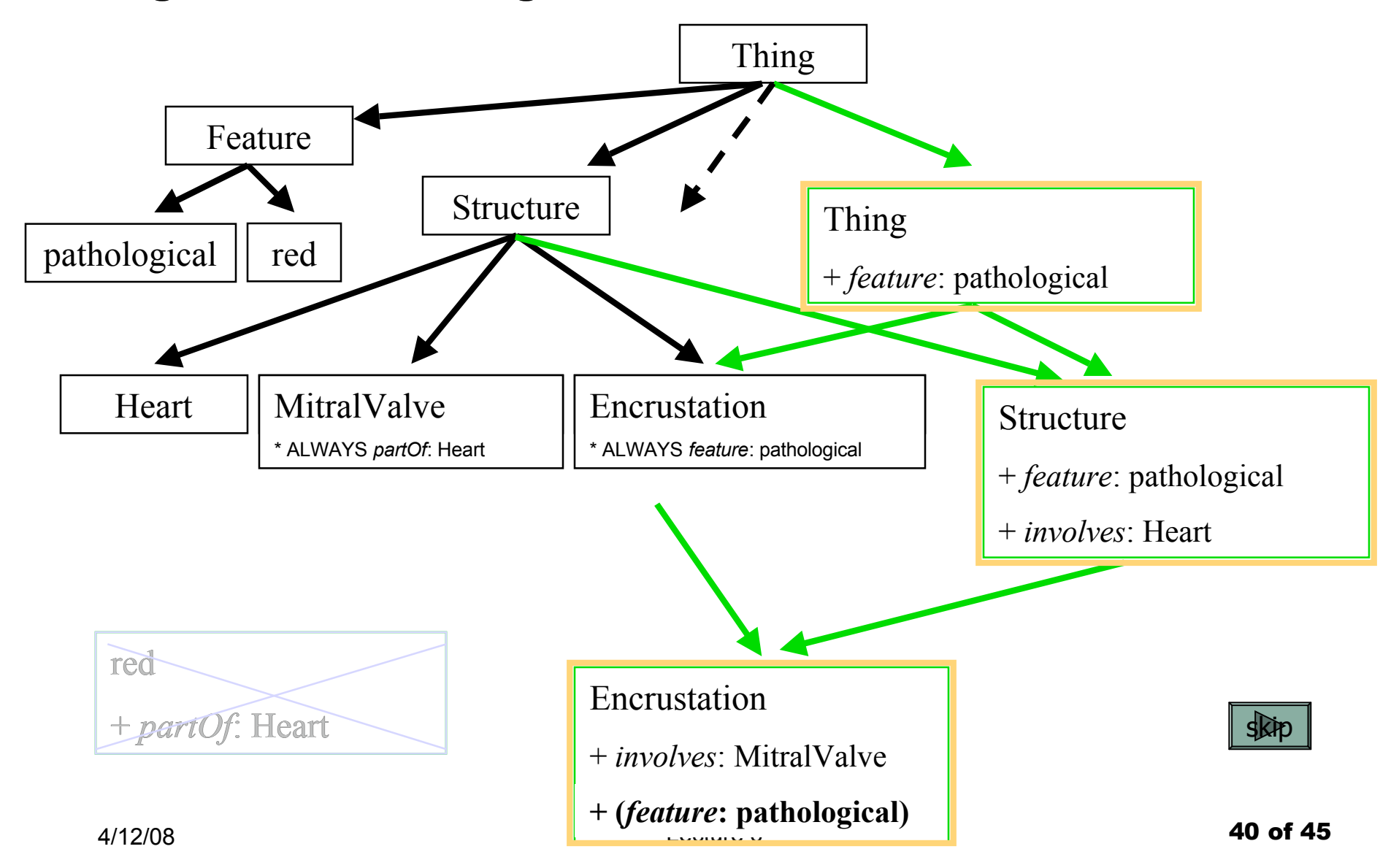

A Simple Ontology [Swartout]

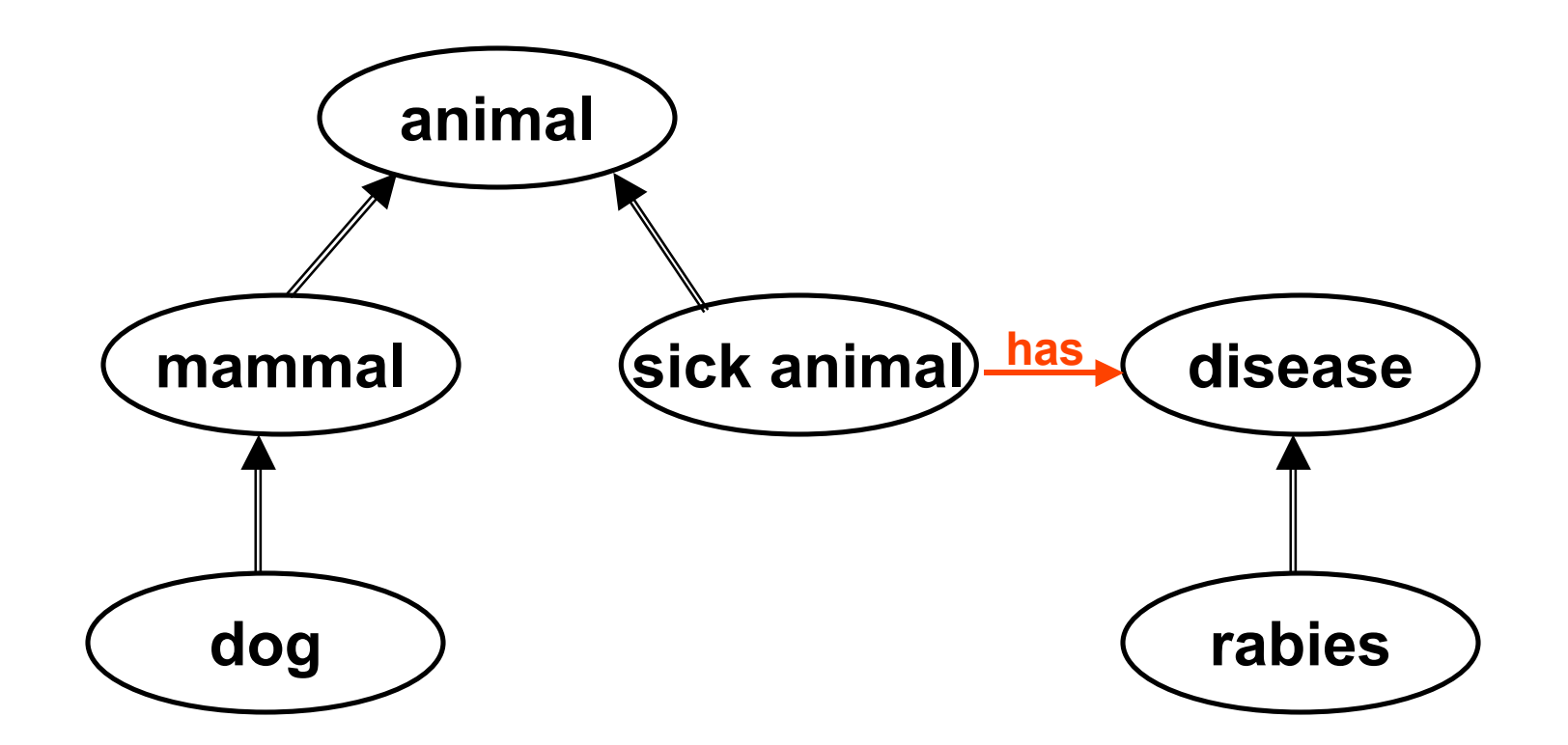

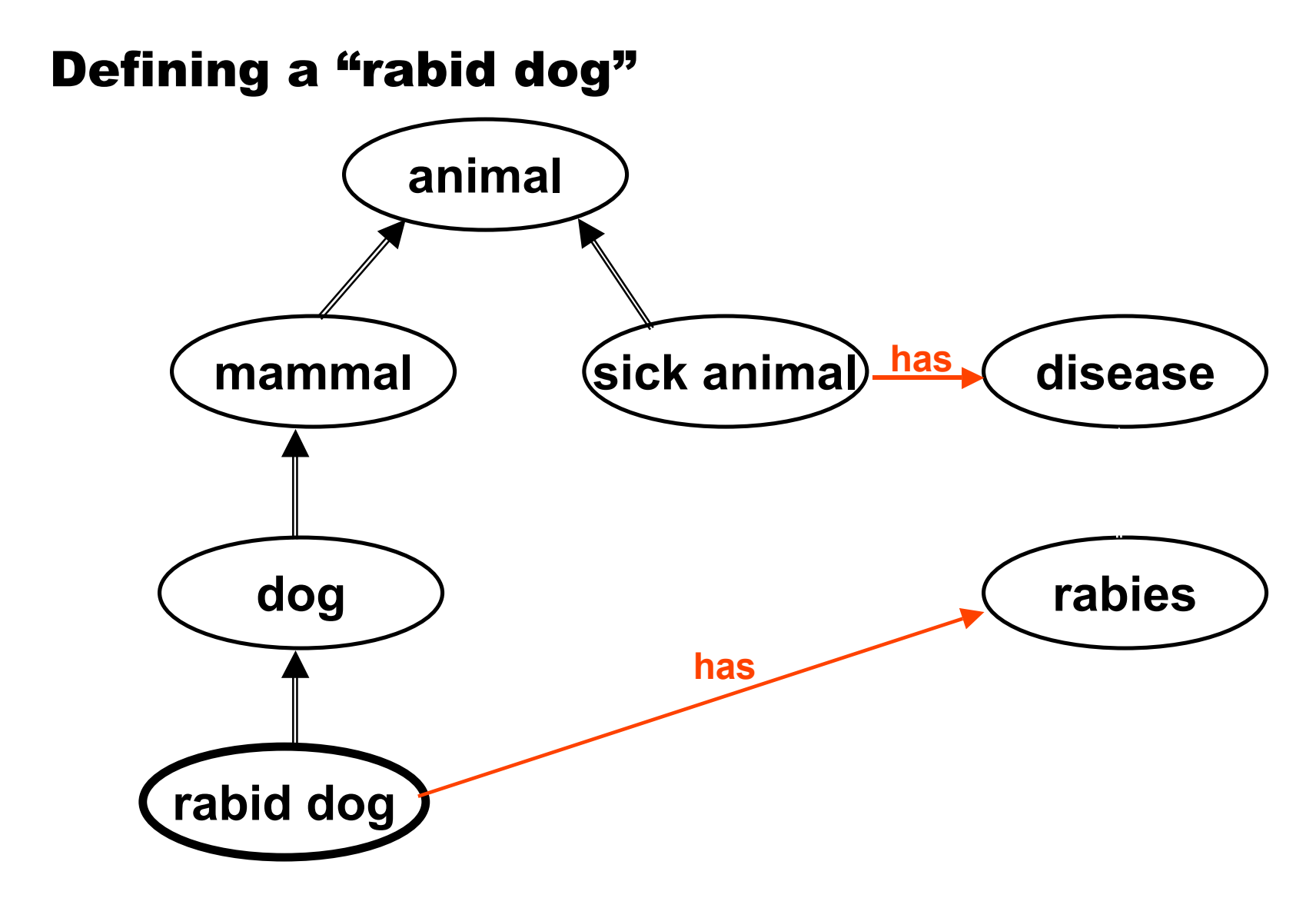

### Reasoning Tasks

- $\blacksquare$  Satisfiability of a concept
	- determine whether a description of the concept is not contradictory, i.e., whether an individual can exist that would be instance of the concept.
- Subsumption of concepts
	- determine whether concept C subsumes concept D, i.e., whether description of C is more general than the description of D.
- Consistency of individuals with respect to concept
	- determine whether individuals in ABox do not violate descriptions and axioms described by TBox.
- **Membership** 
	- check whether the individual is an instance of a concept
- **Compute Extent** 
	- $\Box$  find all individuals that are instances of a concept
- **Realization of an individual** 
	- $\Box$  find all concepts which the individual belongs to, especially the most specific ones

### Stack of languages:

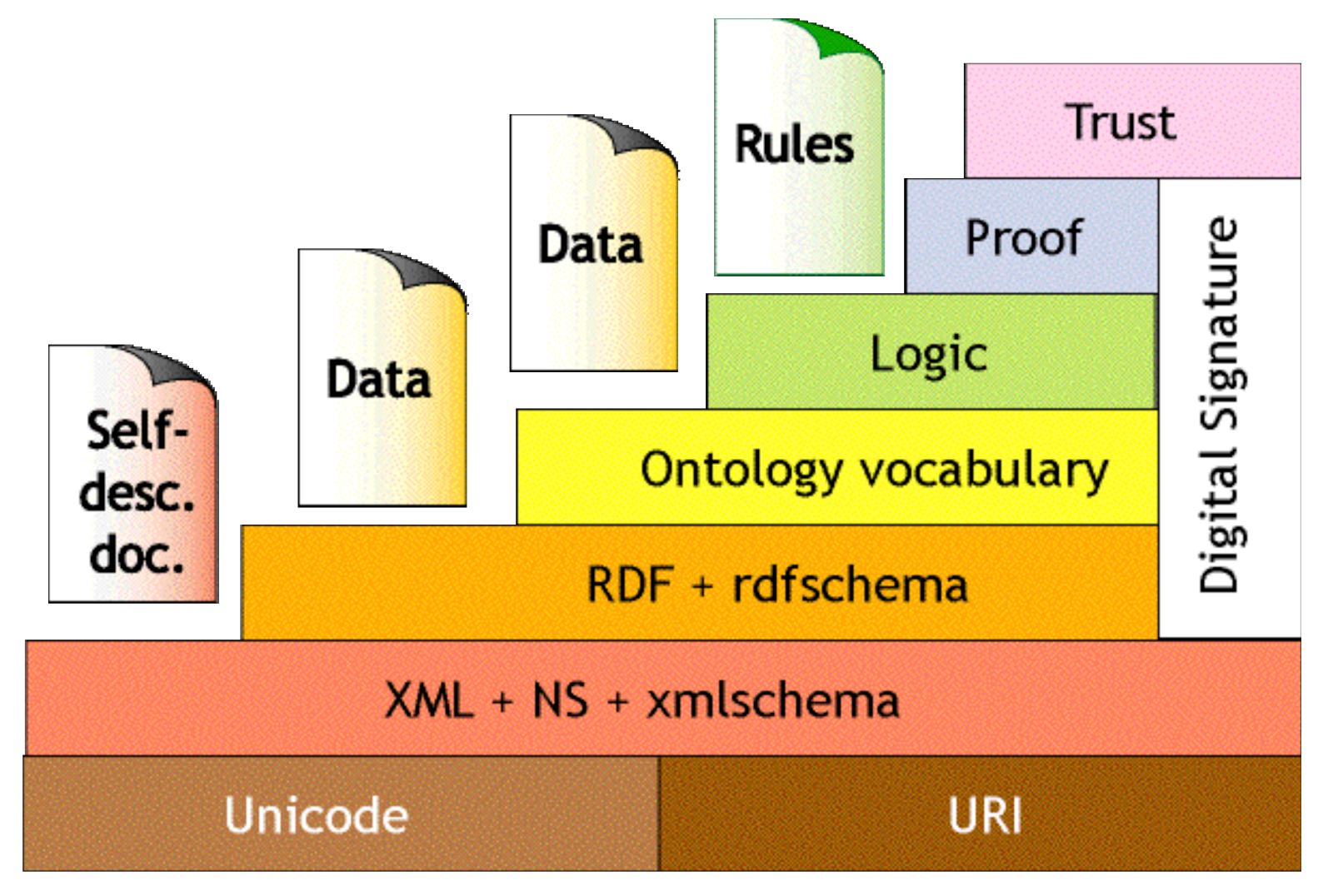

### Web Language Stack summary

### **XML**:

- $\Box$  interchange syntax, no semantics
- **RDF**:
	- □ Data model, some semantics & inference

### **RDF Schema**:

- □ concept modelling, more semantics & inference
- **OWL**:
	- □ more expressive ontology language;
	- □ quite expressive; expensive inference

### Roadmap

- **Background and Motivation**
- $\blacksquare$  Ontologies and Reasoning
- Storing and Querying RDF
- **Papers**

### OWL Example

#### <owl:Class rdf:ID="**Lookout**"> <owl:equivalentClass> <owl:Class rdf:ID="Scout"/> </owl:equivalentClass> <rdfs:label>Lookout</rdfs:label> </owl:Class>

 <owl:Class rdf:ID="**Person**"> <rdfs:subClassOf rdf:resource="http://…"/> <rdfs:subClassOf> <owl:Class rdf:about="http://…"/> </rdfs:subClassOf> <rdfs:subClassOf> <owl:Class rdf:about="http://…/> </rdfs:subClassOf> <rdfs:comment xml:lang="en"> An individual human being. </rdfs:comment> <rdfs:label>Person</rdfs:label> </owl:Class>

#### <owl:Class rdf:ID="**PoliceOfficer**"> <rdfs:subClassOf rdf:resource="#Person"/> <rdfs:comment xml:lang="en"> A warranted employee of a police force. </rdfs:comment> <rdfs:label>Police Officer</rdfs:label> </owl:Class>

 <owl:Class rdf:about="#Scout"> <rdfs:subClassOf rdf:resource="#Person"/> <rdfs:label>Scout</rdfs:label> </owl:Class>

 $4/12/08$  Lecture 6  $\sim$   $\sim$   $\sim$   $\sim$   $\sim$   $\sim$  47 of 45 <owl:Class rdf:ID="**CashierPost**"> <rdfs:subClassOf> <owl:Restriction> <owl:someValuesFrom> <owl:Class rdf:ID="**Cashier**"/> </owl:someValuesFrom> <owl:onProperty> <owl:ObjectProperty rdf:ID="associatedWith"/> </owl:onProperty> </owl:Restriction> </rdfs:subClassOf> <rdfs:subClassOf> <owl:Class rdf:ID="**Post**"/> </rdfs:subClassOf> <rdfs:label>Cashier Post</rdfs:label> </owl:Class>

### RDF Example

<rdf:Description rdf:about="http://www.jhuapl.edu/merc/ba-instance-example#edge-31066">

<rdf:type rdf:resource="http://www.w3.org/1999/02/22-rdf-syntax-ns#Statement"/>

<rdf:subject rdf:resource="#Person-24"/>

 <rdf:predicate rdf:resource="http://bethewl1-wd1.dom1.jhuapl.edu/Ontology/BAOntology.owl#meetswith"/> <rdf:object rdf:resource="#Person-23"/>

 <ba:beginTime rdf:datatype="http://www.w3.org/2001/XMLSchema#integer"> 78397</ba:beginTime> </rdf:Description>

- <rdf:Description rdf:about="http://www.jhuapl.edu/merc/ba-instance-example#edge-31067">
- <rdf:**type** rdf:resource="http://www.w3.org/1999/02/22-rdf-syntax-ns#Statement"/>
- <rdf:**subject** rdf:resource="#Person-15"/>
- <rdf:**predicate** rdf:resource="http://bethewl1-wd1.dom1.jhuapl.edu/Ontology/BAOntology.owl#gf"/> <rdf:**object** rdf:resource="#Person-21"/>

 <ba:beginTime rdf:datatype="http://www.w3.org/2001/XMLSchema#integer"> 78399</ba:beginTime> <ba:endTime rdf:datatype="http://www.w3.org/2001/XMLSchema#integer">78439</ba:endTime> </rdf:Description>

- <rdf:Description rdf:about="http://www.jhuapl.edu/merc/ba-instance-example#edge-31068"> <rdf:type rdf:resource="http://www.w3.org/1999/02/22-rdf-syntax-ns#Statement"/>
- <rdf:subject rdf:resource="#Person-15"/>
- <rdf:predicate rdf:resource="http://bethewl1-wd1.dom1.jhuapl.edu/Ontology/BAOntology.owl#signals"/> <rdf:object rdf:resource="#Person-21"/>

 <ba:beginTime rdf:datatype="http://www.w3.org/2001/XMLSchema#integer"> 78399</ba:beginTime> </rdf:Description>

# SPARQL Example

PREFIX rdf: <http://www.w3.org/1999/02/22-rdf-syntax-ns#> PREFIX ba: <http://bethewl1-wd1.dom1.jhuapl.edu/Ontology/BAOntology.owl#> PREFIX xsd: <http://www.w3.org/2001/XMLSchema#> PREFIX op: <http://www.w3.org/2005/xpath-functions#>

SELECT ?a ?b ?c ?t1 ?t2 ?t3 WHERE

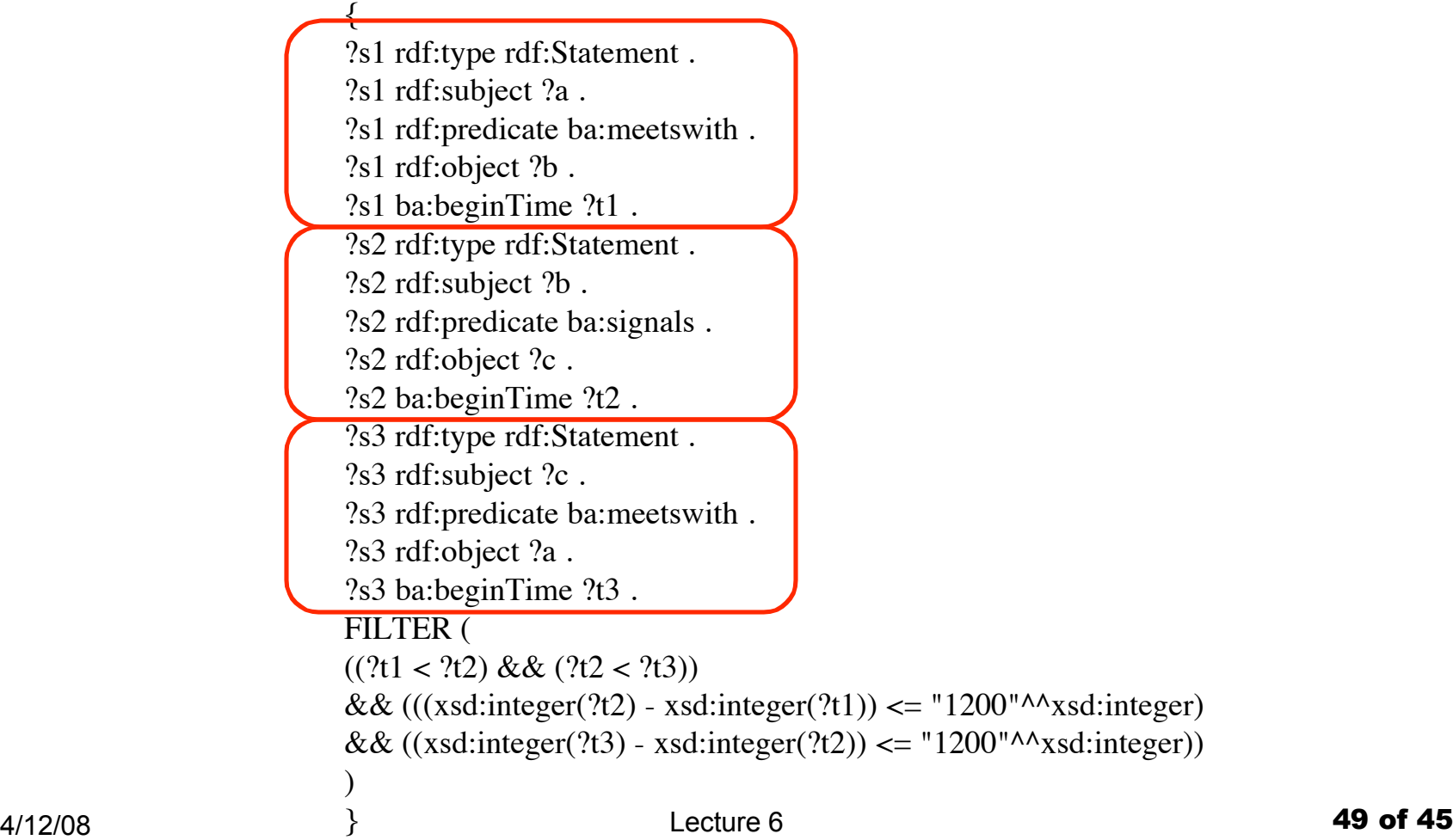

### Example: Medical Nomenclature

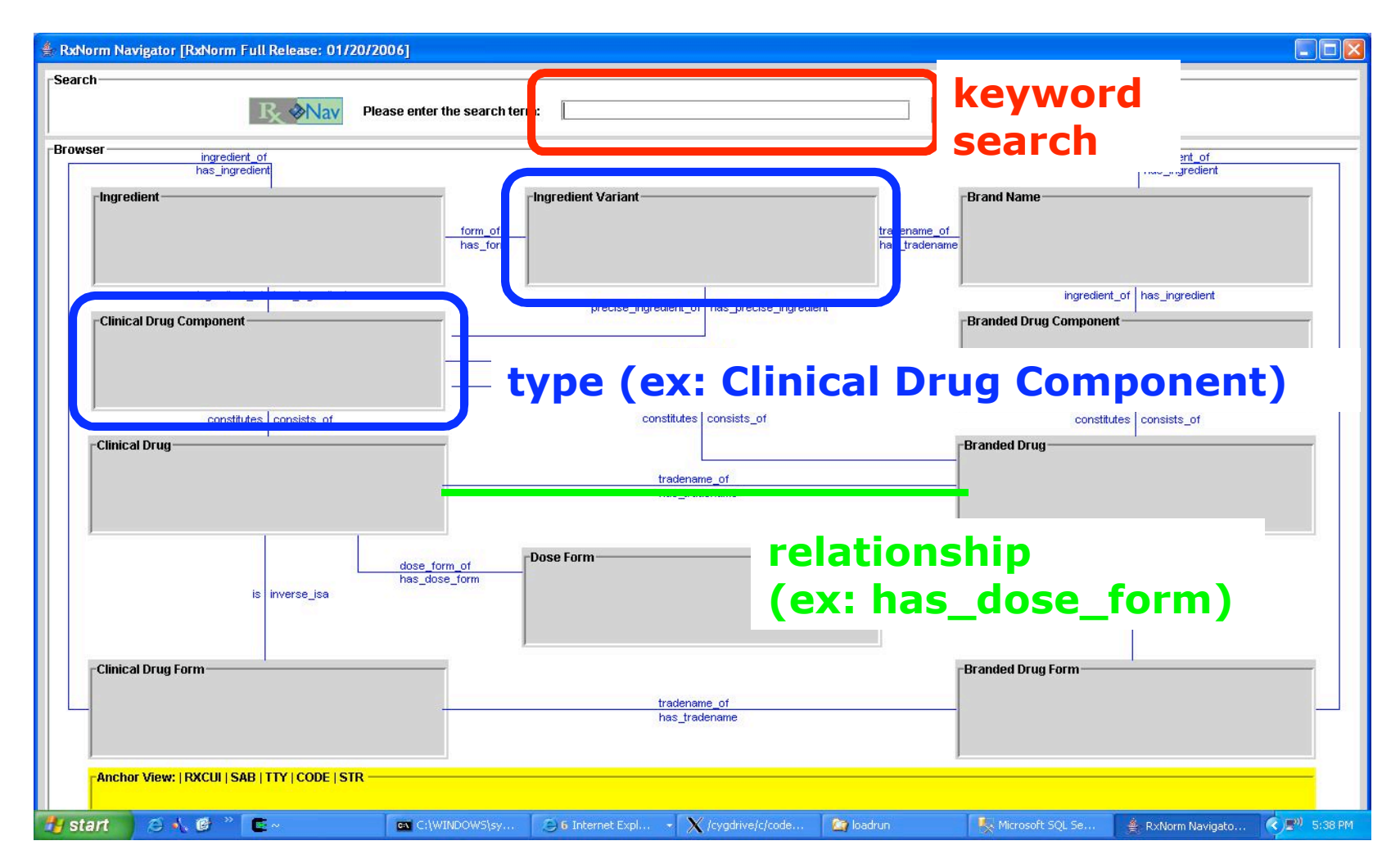

"RxNav" Interface developed by the National Library of Medicine

### Example: UMLS

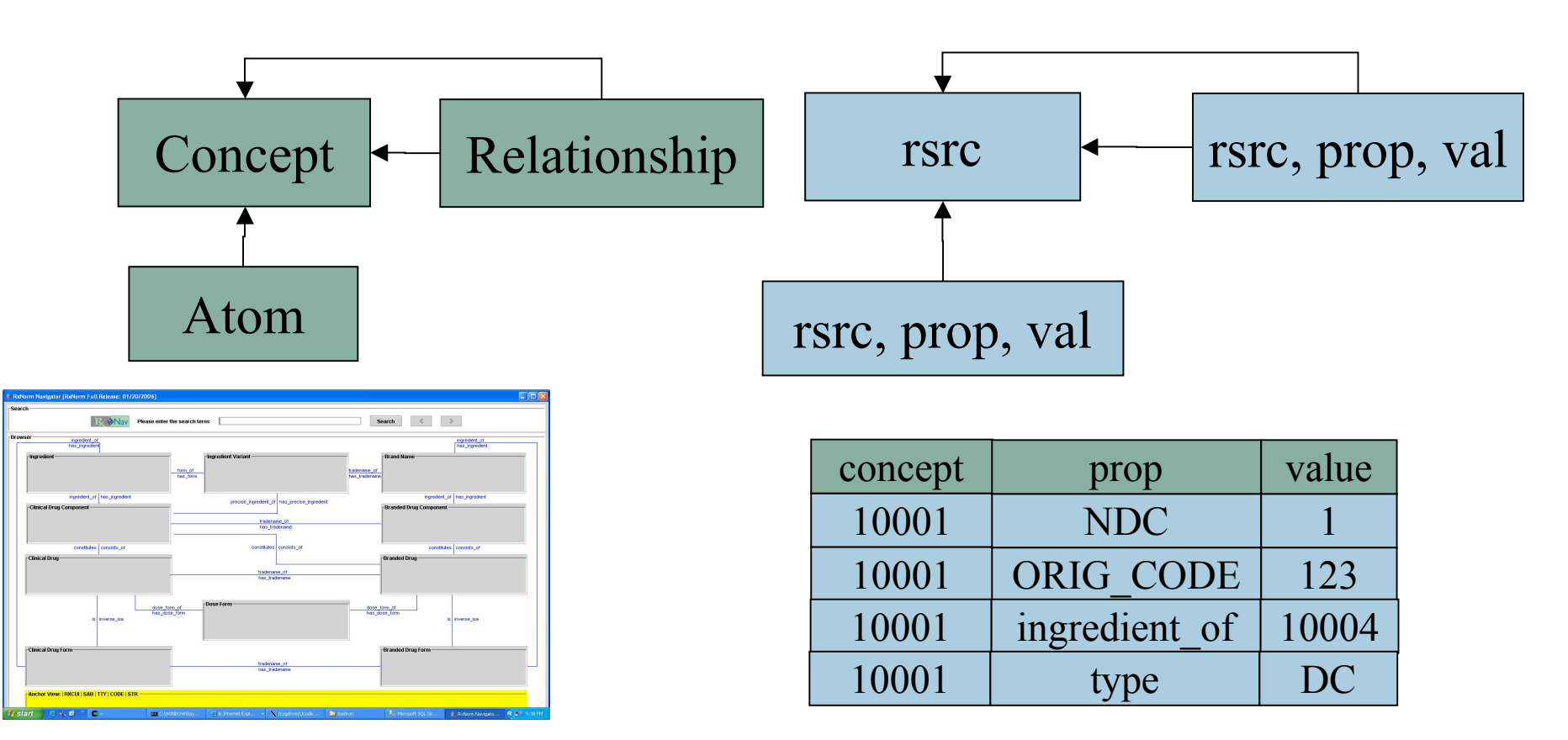

up to 23M triples describing 0.6M "concepts"

### Example: Ocean Circulation Forecasting System

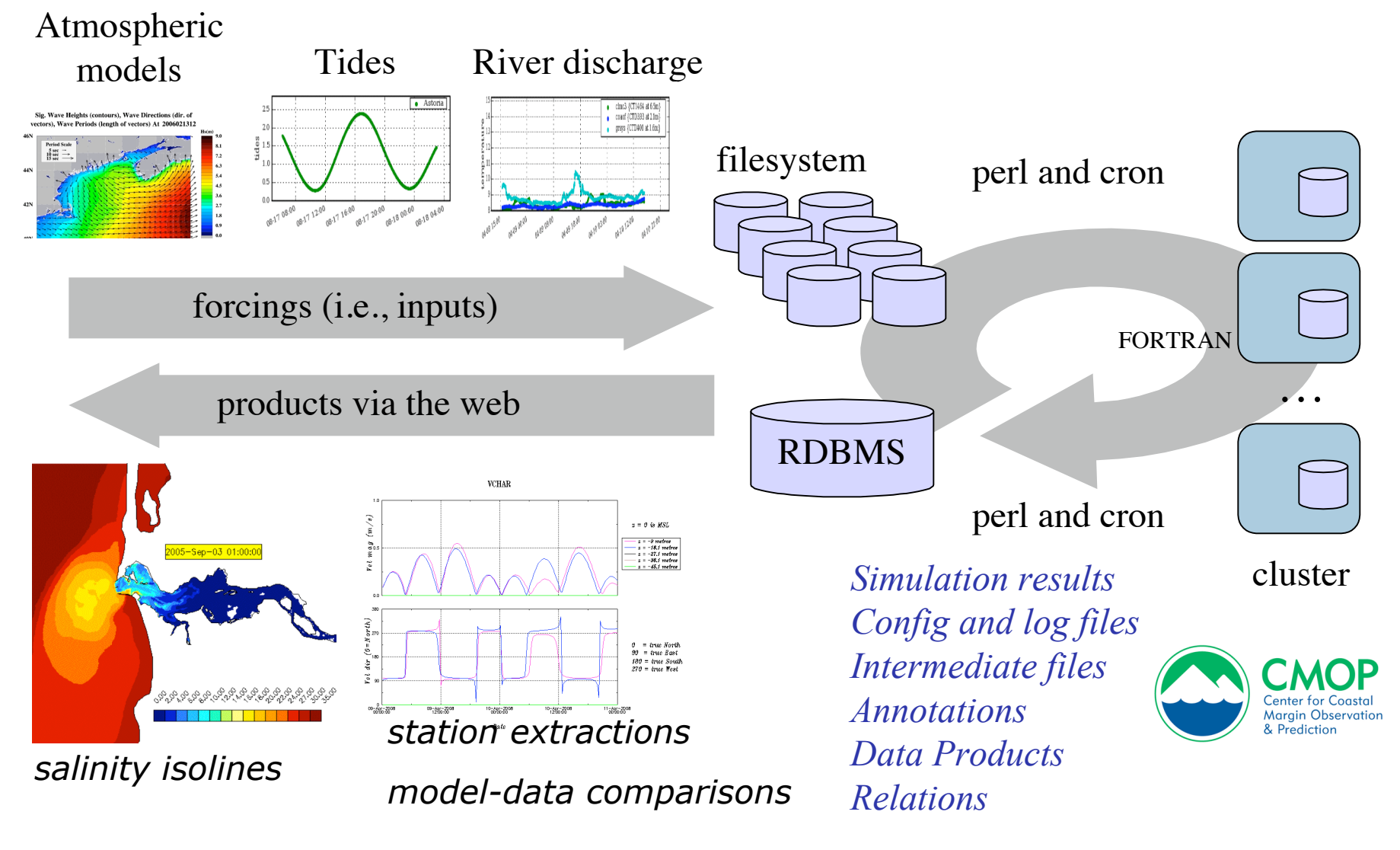

### Example: Ocean Circulation Forecasting

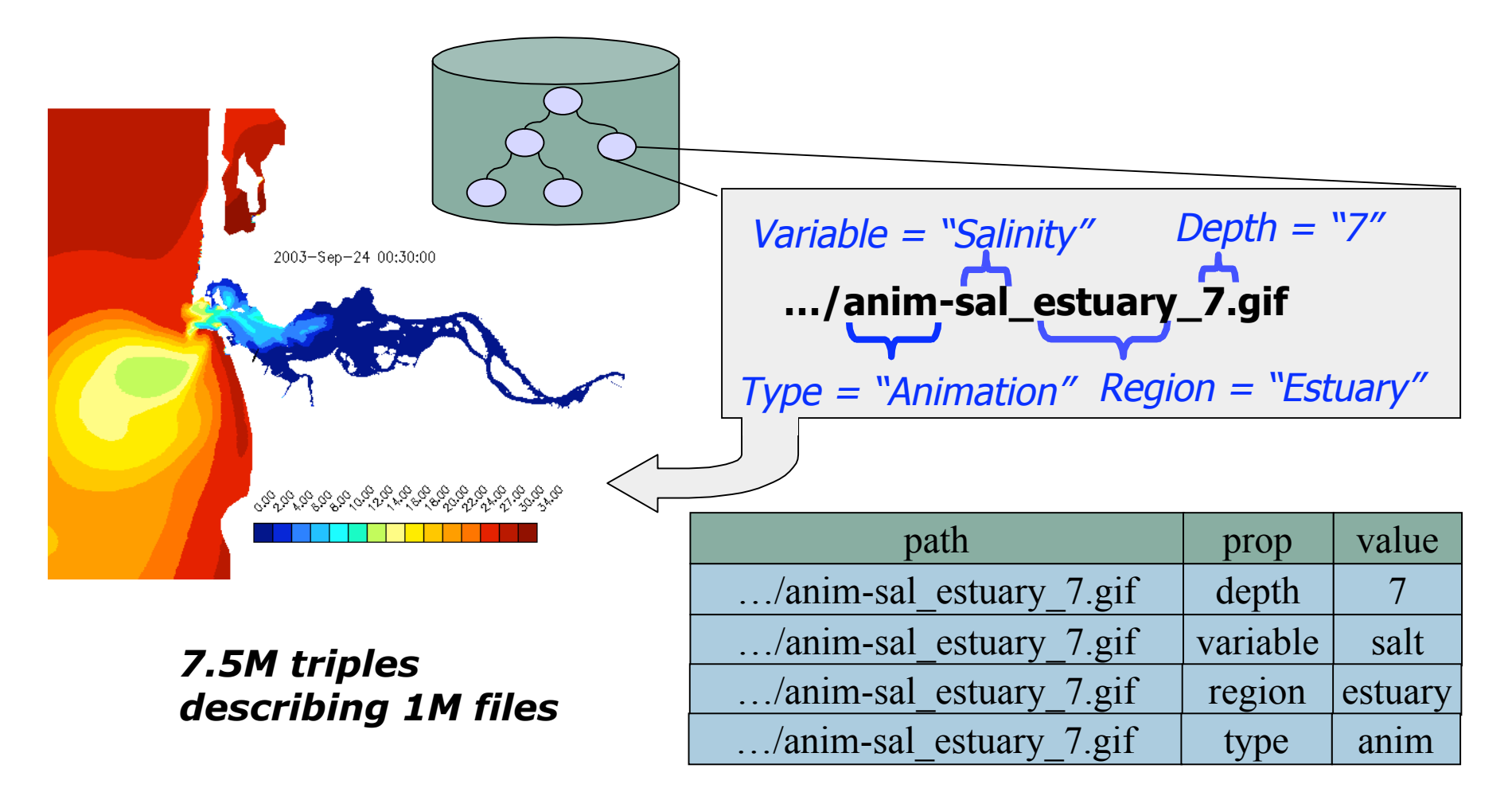

### Exercise

data1

```
□ year=2004, week=24, day=1, variable=salt
```
■ data2

```
 year=2004, week=24, day=1, variable=temp
```
 $\blacksquare$  image 1

variable=salt, depth=7

□ src=data1

- $\blacksquare$  image2
	- □ type=animation, variable=temp, depth=12

□ src=data2

*Q1: Find all resources with variable = "salt"*

*Q2: Find all images generated from week 24 data (use "src")*

### Some Storage Models

- Schema-dependent storage (RDFS)
	- Chen et al 06
	- Pan and Heflin 03
- Indexed Triple Store
	- $\Box$  RDF-3X, 10
	- Sesame, Broekstra 02
	- YARS, Harth and Decker 05
	- 3store, Harris and Gibbons 03
	- □ Oracle, Chong et al 05 (and ICDE 08)
- **Property Tables** 
	- Jena, Wilkinson 06
	- C-Store, Abadi et al 07
- Horizontal DB
	- Agrawal 01
- Signature-based
	- □ Howe 04, 06
	- RDFBroker 06

### Simple Idea: Cluster by Signature

- Resources expressing the same properties clustered together
- $\blacksquare$  Posit that  $|Signature| \ll |Resource|$
- Queries evaluated transparently over Signature Extents

# 1) Triple Store

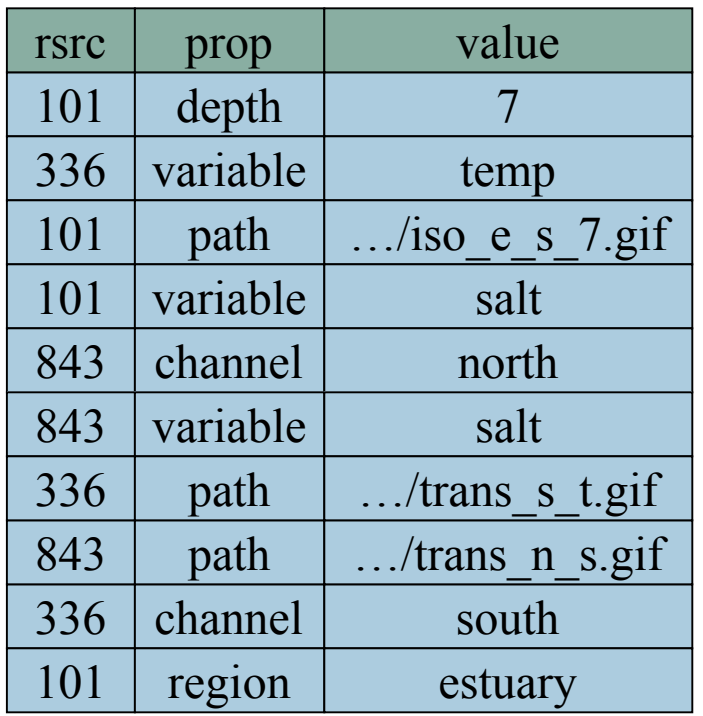

*One join per condition*

#### A Query in SPARQL/RDQL:

```
Triples select ?v
                where
```
 (?r, <s:region>, <s:estuary>), (?r, <s:variable>, <s:salt>),  $(?r, ,\quad ),$  $(?r,$ , ?v)

```
… and in SQL:
```

```
SELECT p.value as path
  FROM Triples r, Triples v,
        Triples d, Triples p
WHERE r.property = 'region'
   AND v.property = 'variable'
   AND d.property = 'depth'
   AND p.property = 'path'
   AND r.rsrc = v.rsrc
   AND v.rsrc = d.rsrc
   AND d.rsrc = p.rsrc
```
### 1) Triple Store, single pass trick

#### **Triples**

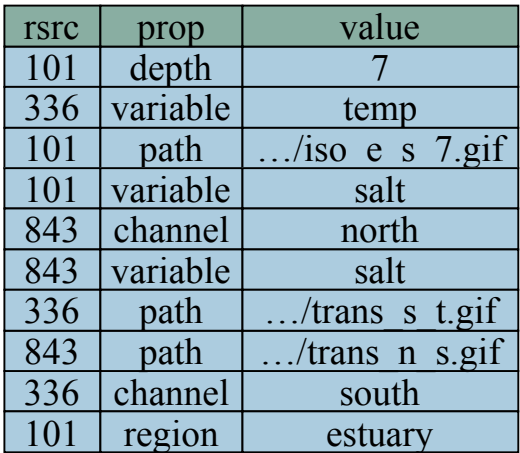

select ?v where (?r, <s:region>, <s:estuary>), (?r, <s:variable>, <s:salt>),  $(?r, ,\quad$  $(?r,$ ,  $?v)$ 

SELECT MAX(CASE WHEN property='path' THEN value END) as path FROM Triples GROUP BY rsrc HAVING MAX(CASE WHEN property='region' THEN value END) = 'estuary' AND MAX(CASE WHEN property='variable' THEN value END) = 'salt'

AND MAX(CASE WHEN property='region' THEN value END) = '7'

## 2) Property Tables

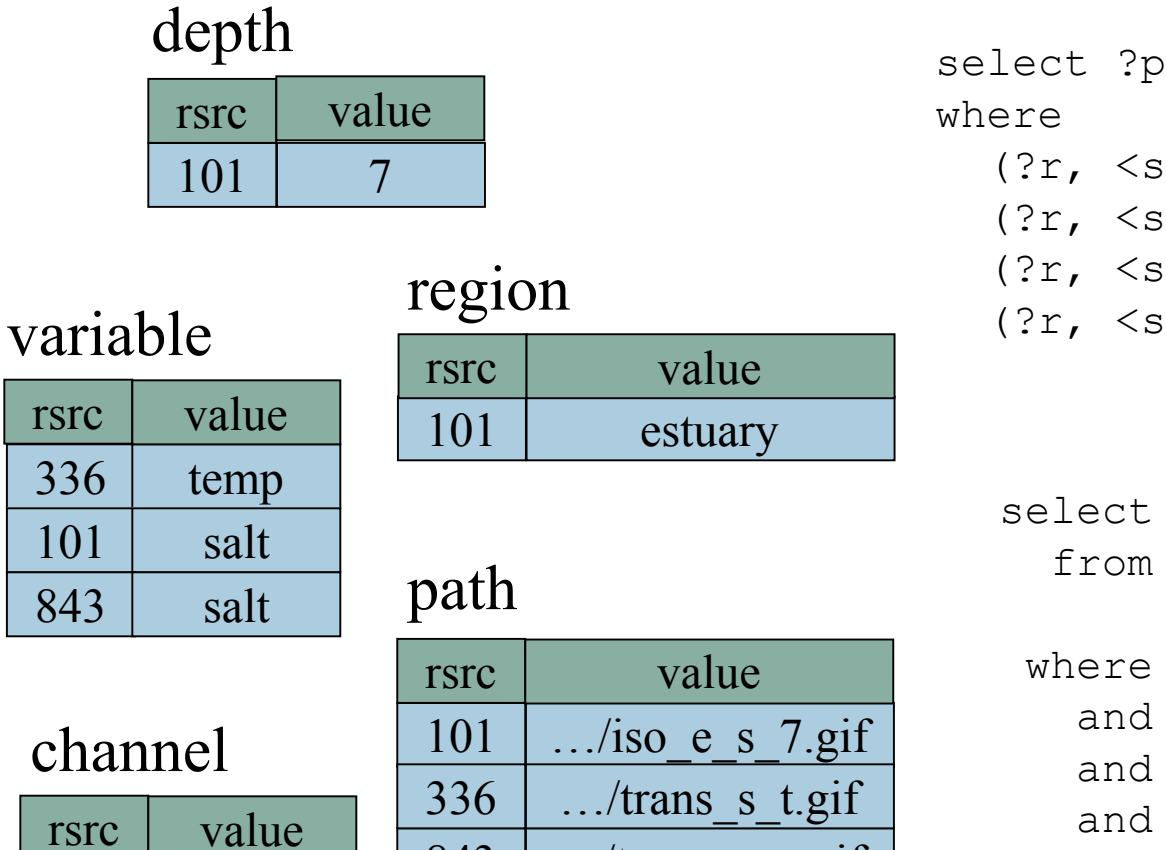

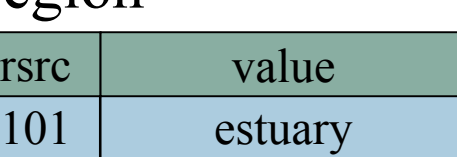

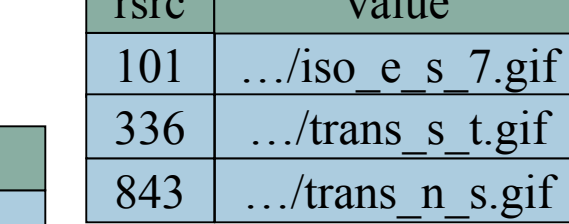

#### where (?r, <s:region>, <s:estuary>), (?r, <s:variable>, <s:salt>),  $(?r, ,\quad )$  $(?r,$ ,  $?p)$

```
select p.value
   from region r, variable v,
        depth d, path p
where r.value = 'estuary' and v.value = 'salt'
   and d.value = '7' and r.rsrc = v.rsrc
   and v.rsrc = d.rsrc and d.rsrc = p.rsrc
```
843 north

 $336$  south

### 3) Signature Tables

### S1: variable, channel, path

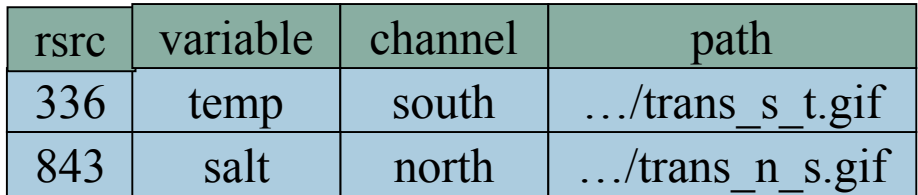

### S2: depth, region, variable, path

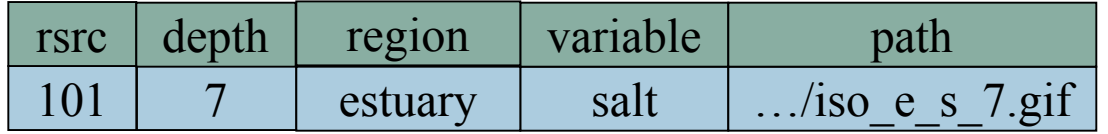

#### select ?p where (?r, <s:region>, <s:estuary>), (?r, <s:variable>, <s:salt>),  $(?r, ,\quad$

$$
(?r,  , \t?p)
$$

$$
\cdot \text{Sb})
$$

select path from S2 where region = 'estuary' and variable = 'salt' and depth = '7' …/iso\_e\_s\_7.gif

### 3) Signature Tables (2)

### S1: variable, channel, path

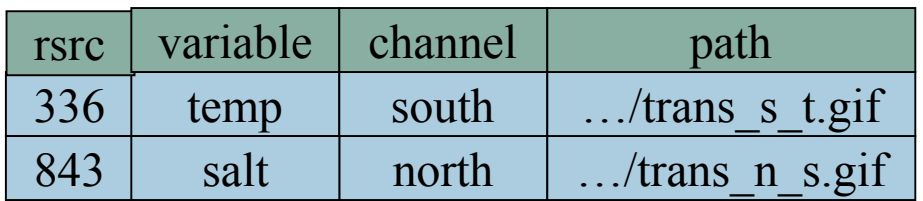

### S2: depth, region, variable, path

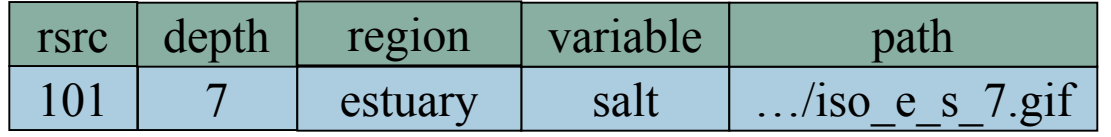

select ?v where (?r, <s:variable>, ?v)

> select variable from S2 UNION select variable from S1

### Computing Signatures

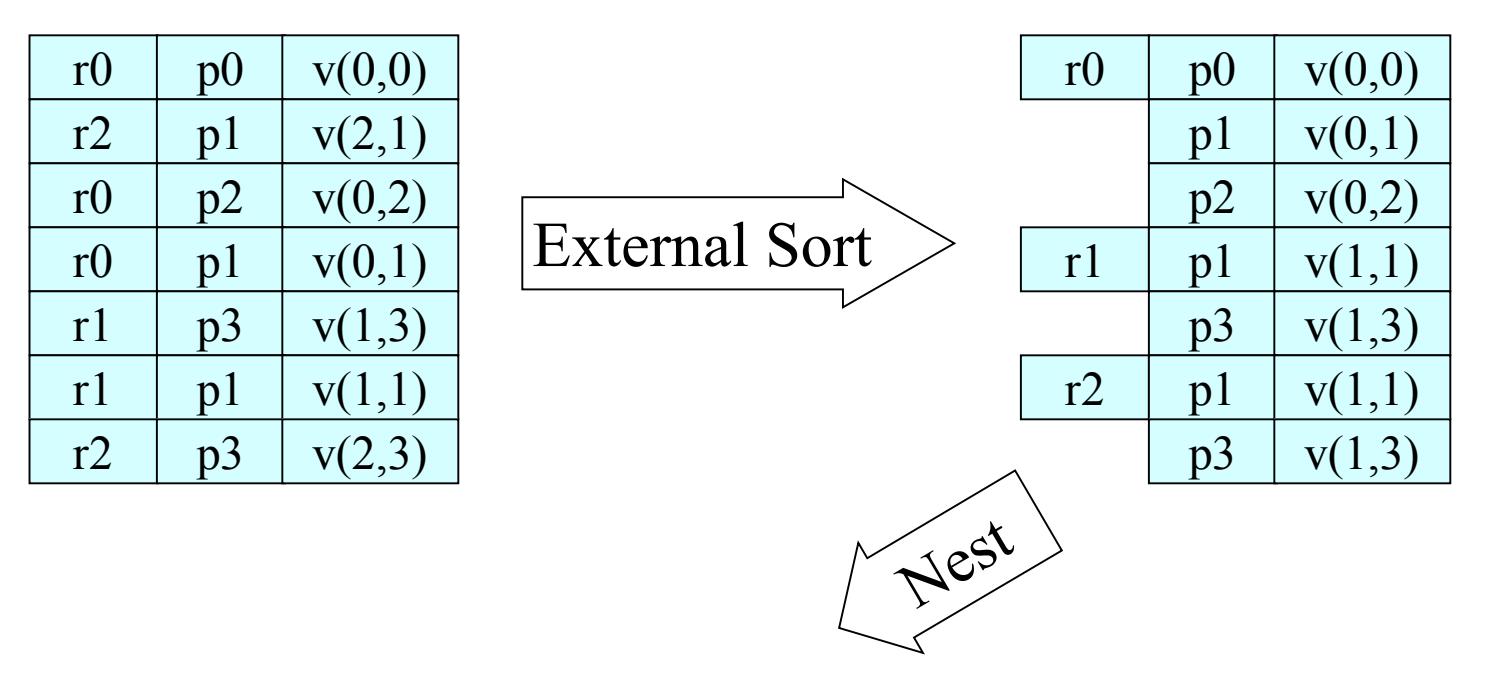

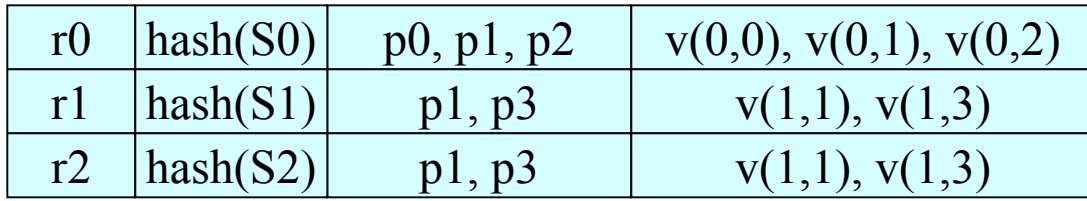

### Computing Signatures

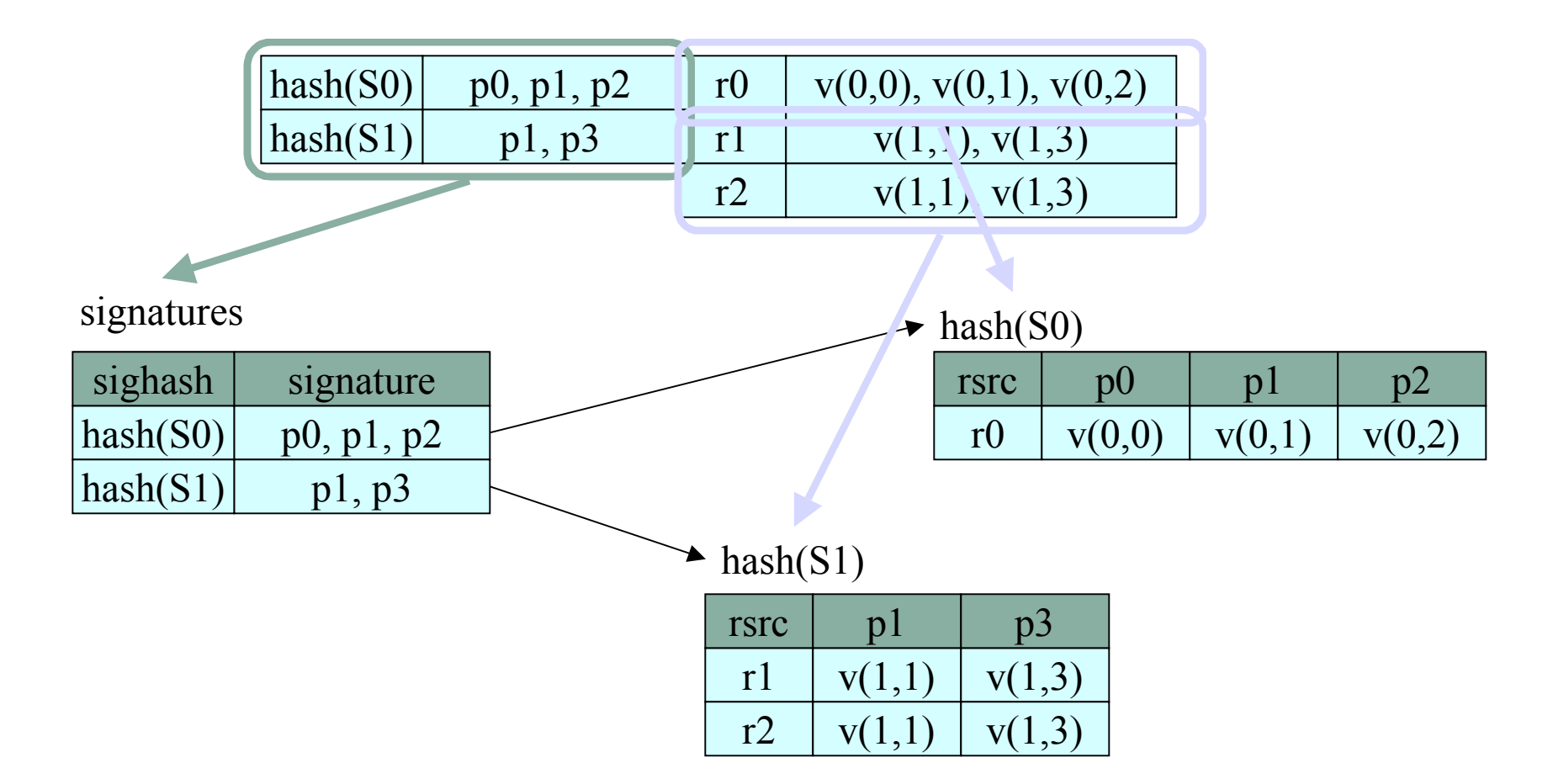

### Experimental Results

**Yet Another RDF Store (YARS)**

#### **9 B-Tree indexes in Berkeley DB**

- $r_{\rm pv} \rightarrow$
- $p_V \rightarrow r$
- $\mathbf{v}$  vr  $\rightarrow \mathbf{p}$
- $\blacksquare$  etc.

#### Authors report performance gain over Redland and Sesame

- $\sim$  3M triples, single term queries
- Random multi-term conjunctive queries

?s <p0> <o0> ?s <p1> <o1> : ?s <pn> <on>

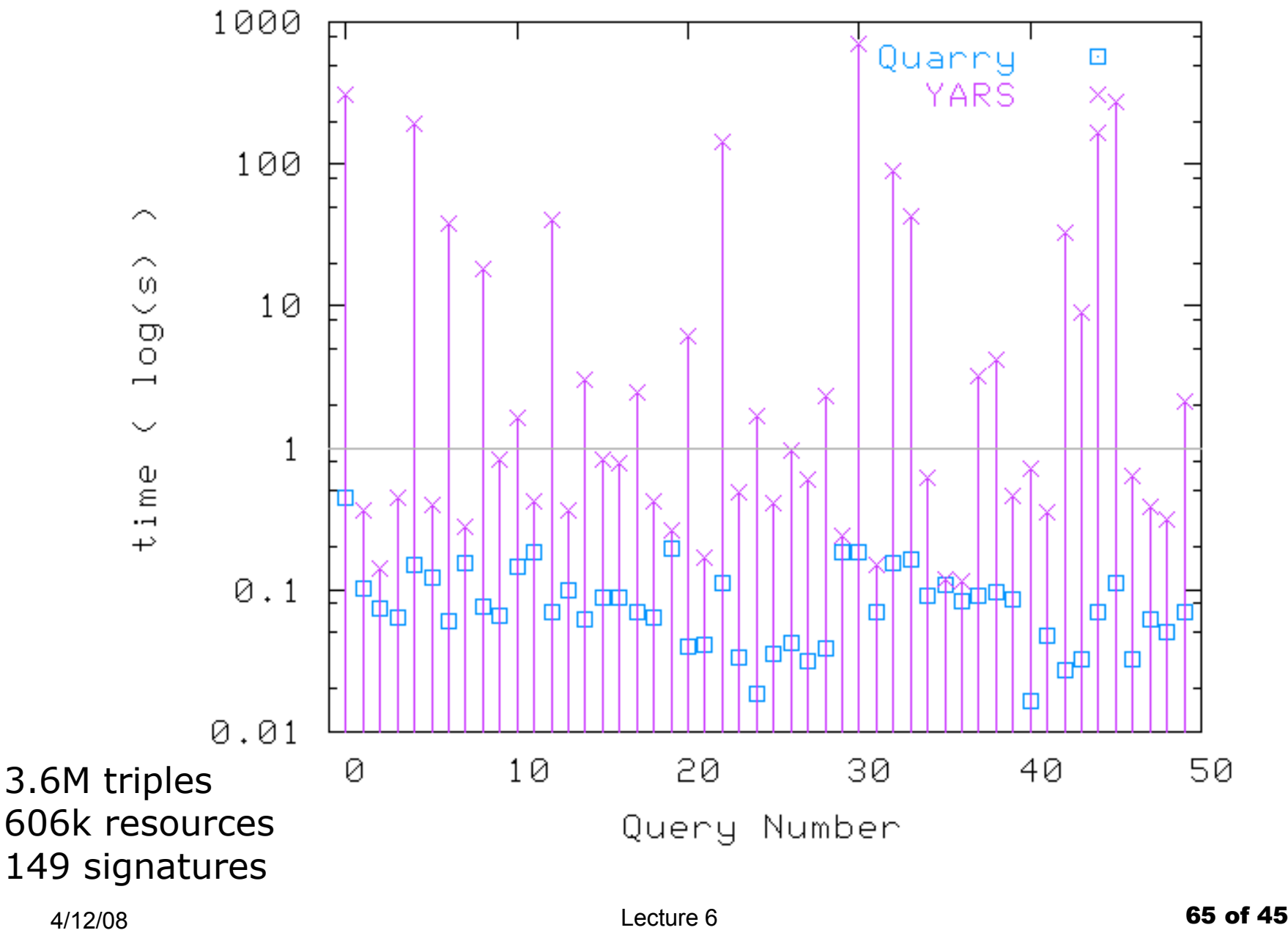

### A Common YARS Query Plan

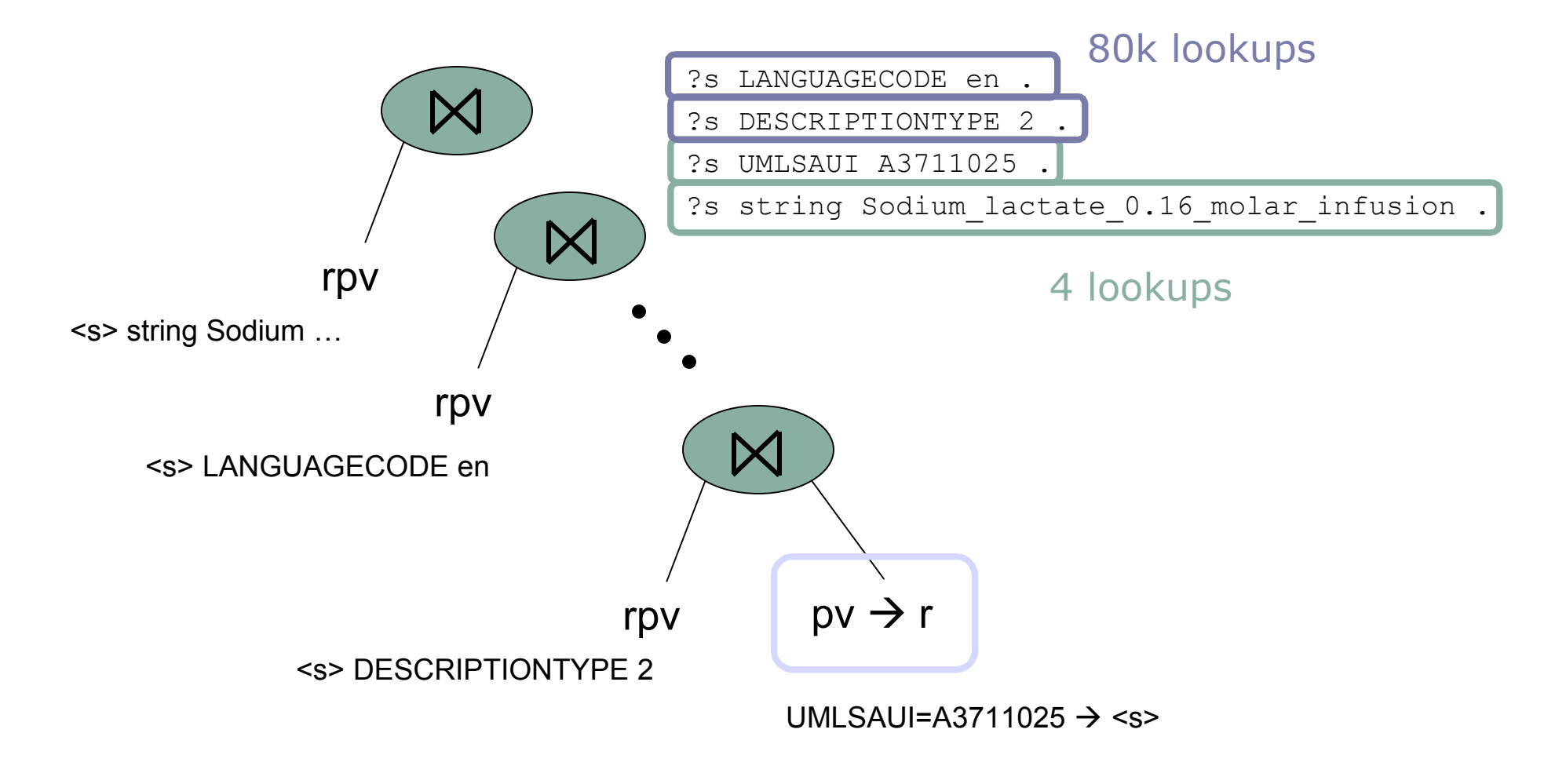

### YARS Plan Speed

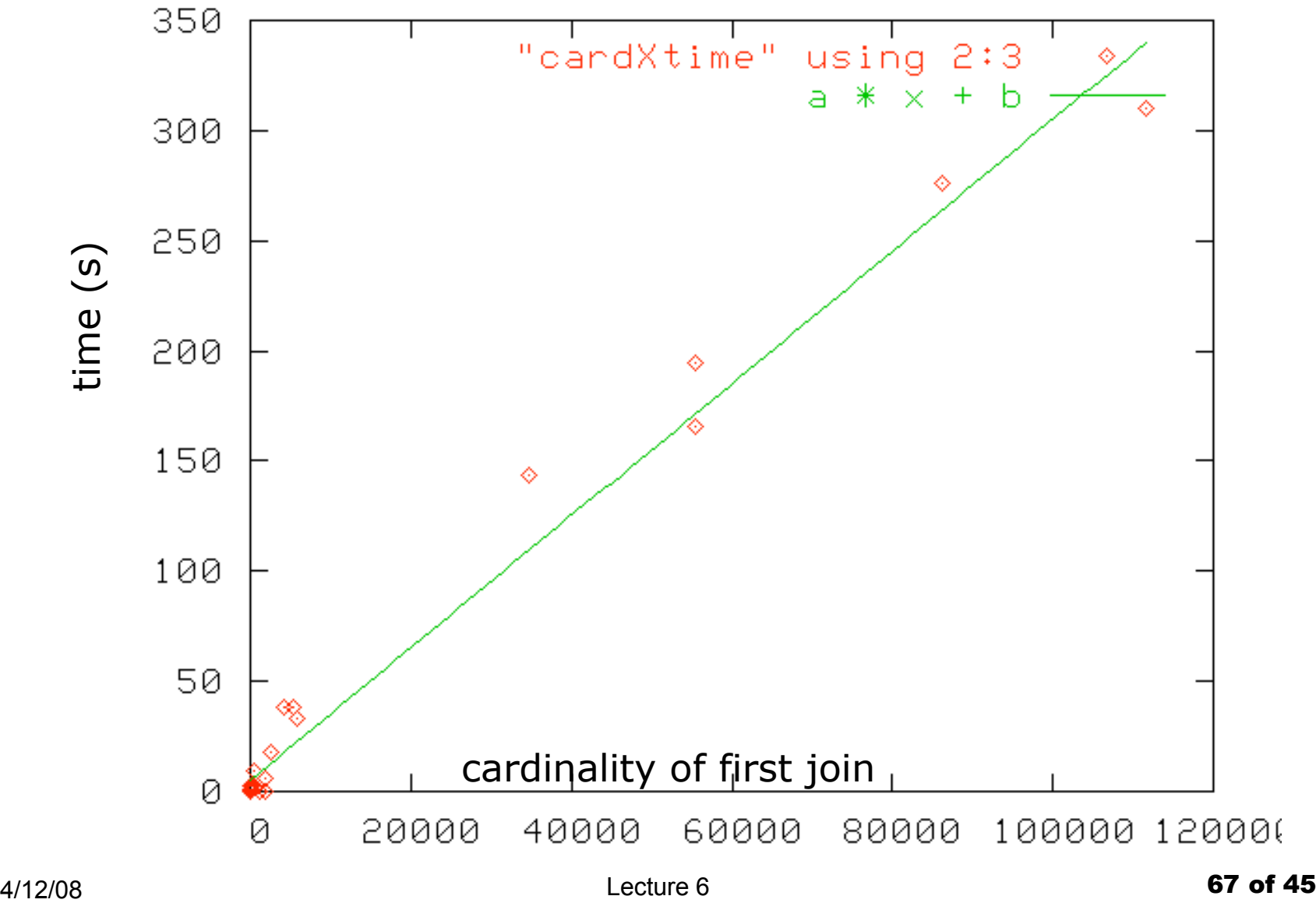